# Информационные ресурсы Интернета.

### Всемирная паутина

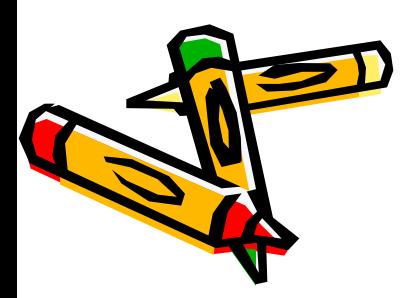

ГБОУ школа №489 Московского район СПБ, Макашова Ю.Е.

# Три этапа компьютерной научно-технической революци

- 1. Создание и развитие первых ЭВМ (1945г.-…)
- 2. Появление и развитие ПК (70-е -...)<br>3. Появление глобальной сети интерне
- 3. Появление глобальной сети интернет

1993г – создается служба World Wide Web

#### Интернет – всемирная система объединенных в сеть компьютеров

Компьютерные узлы Каналы связи

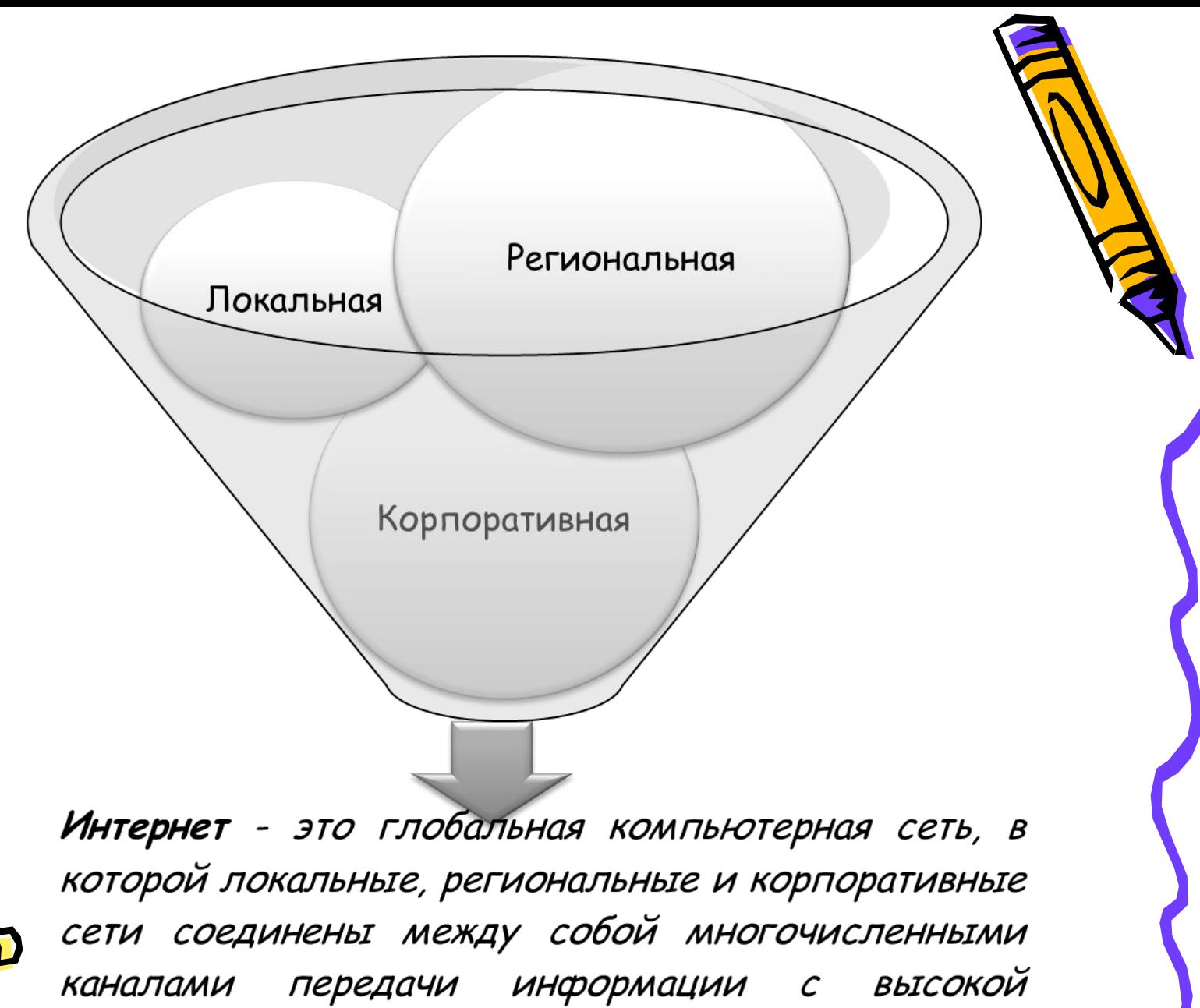

пропускной способностью.

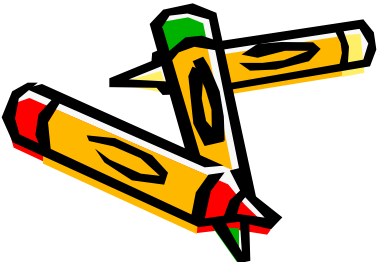

### Интернет

#### **В настоящее время число пользователей Интернетом превышает 2 млрд. человек**

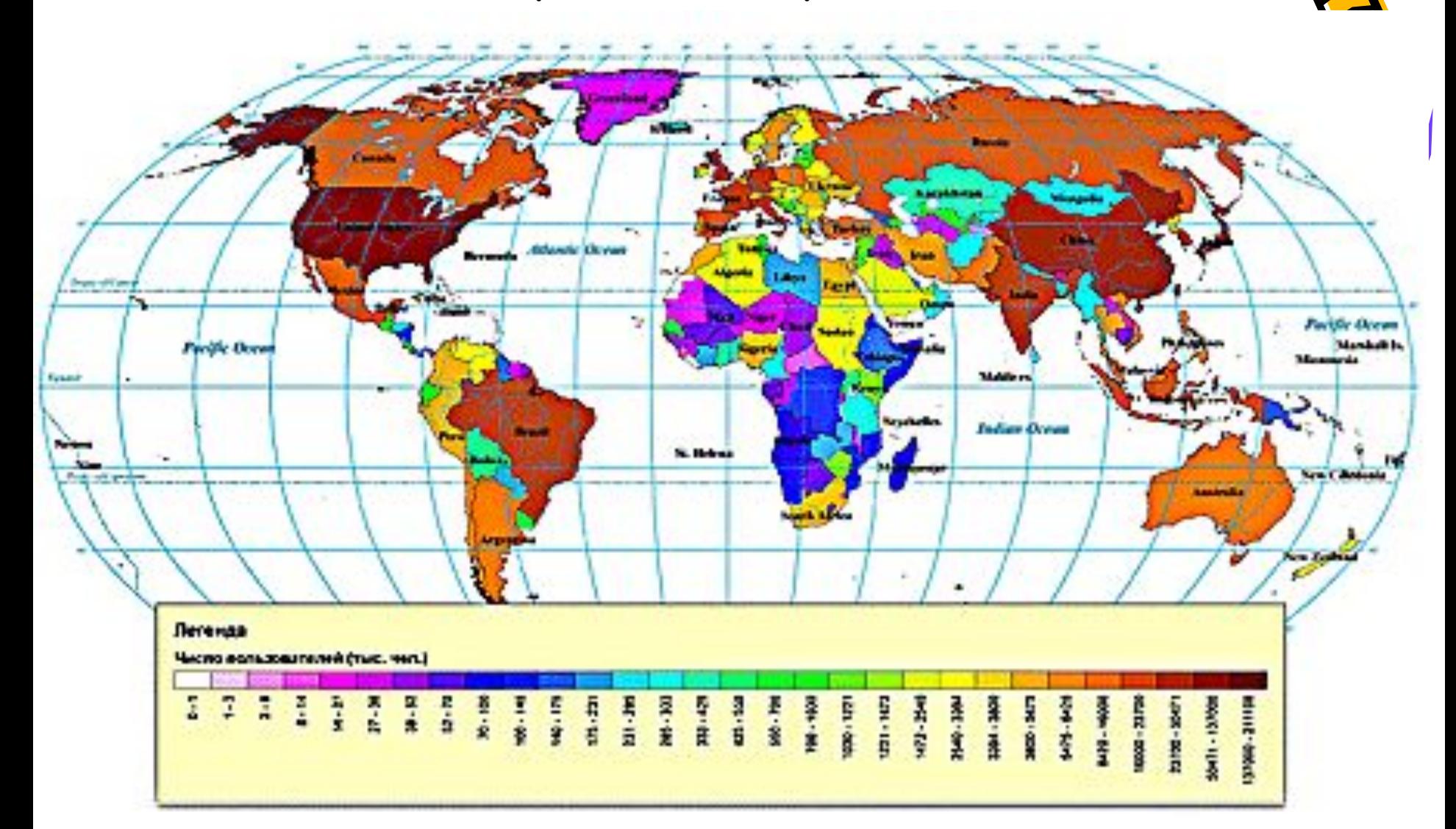

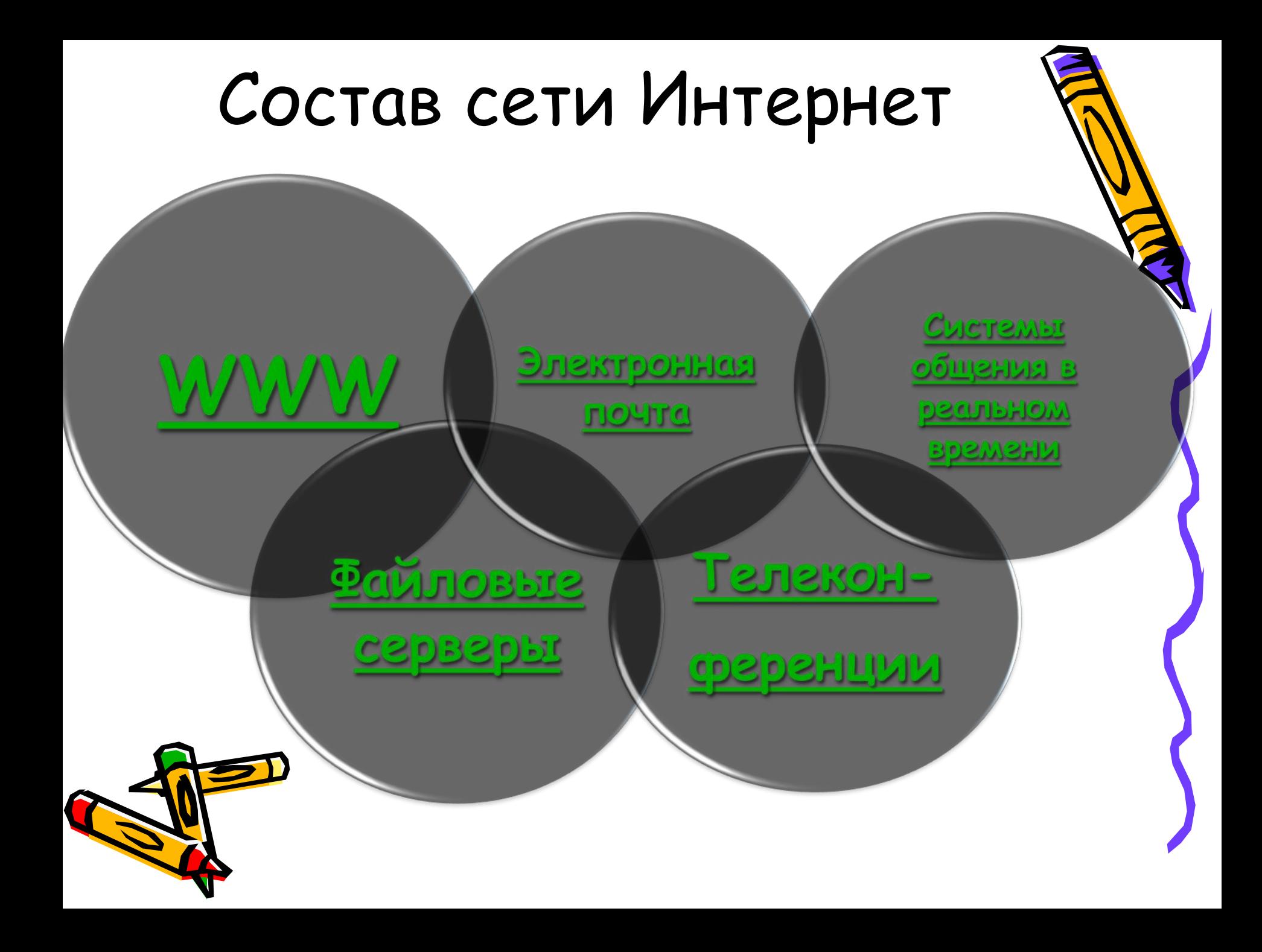

### Информационные ресурсы Интернета Технология Всемирной паутины

Всемирная паутина - это миллионы Web-серверов Интернета, содержащих миллиарды Web-страниц, в которых используется технология гипертекста.

**Технология гипертекста** – технология связывания документов гиперссылками.

> Гиперссылки позволяют осуществлять переходы с одного документа на другой. Документы, содержащие гиперссылки, называются **Web-страницами**, а серверы Интернета, их хранящие, - **Web-серверами**.

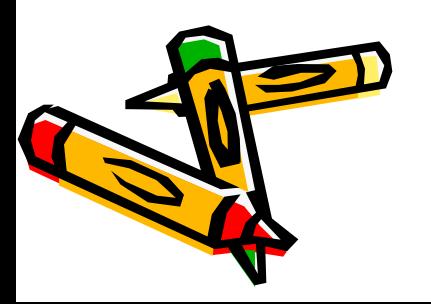

**Браузер** – программы для просмотра Web-страниц.

### Web-страница

#### **Мультимедийная Web-страница** – содержит графические изображения, анимацию, звук и видео

**Интерактивная Web-страница** – содержит формы с полями для

ввода данных

**Web-сайт** – тематически связанные с помощью гиперссылок Web-страницы

*Адрес Web-стрǿницы ȁключǿет ȁ сеȀя спосоȀ доступǿ к документу и имя серȁерǿ Интернетǿ, нǿ котором нǿходится документ.*

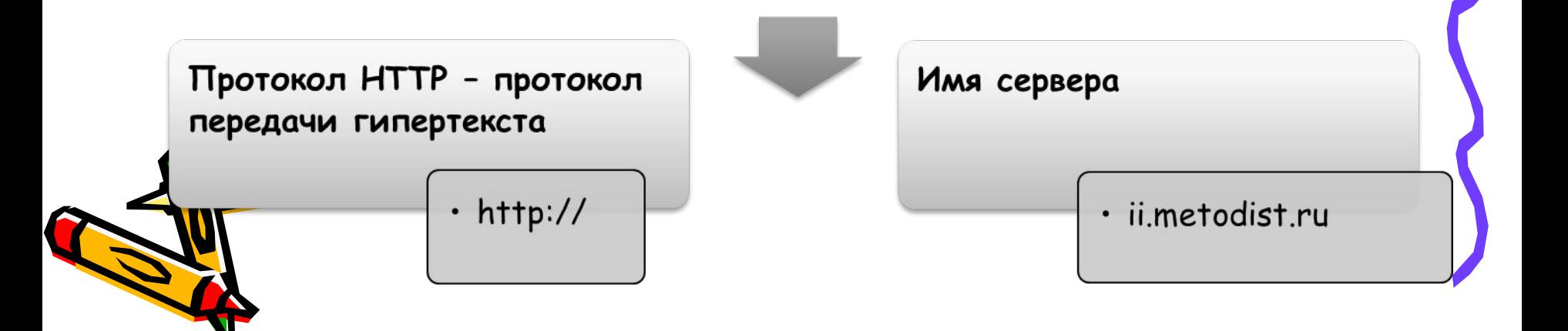

# Гиперструктура WWW

**Обычно ключевые слова, от которых идут гиперсвязи, выделяются на Web–странице цветом или подчеркиванием.**

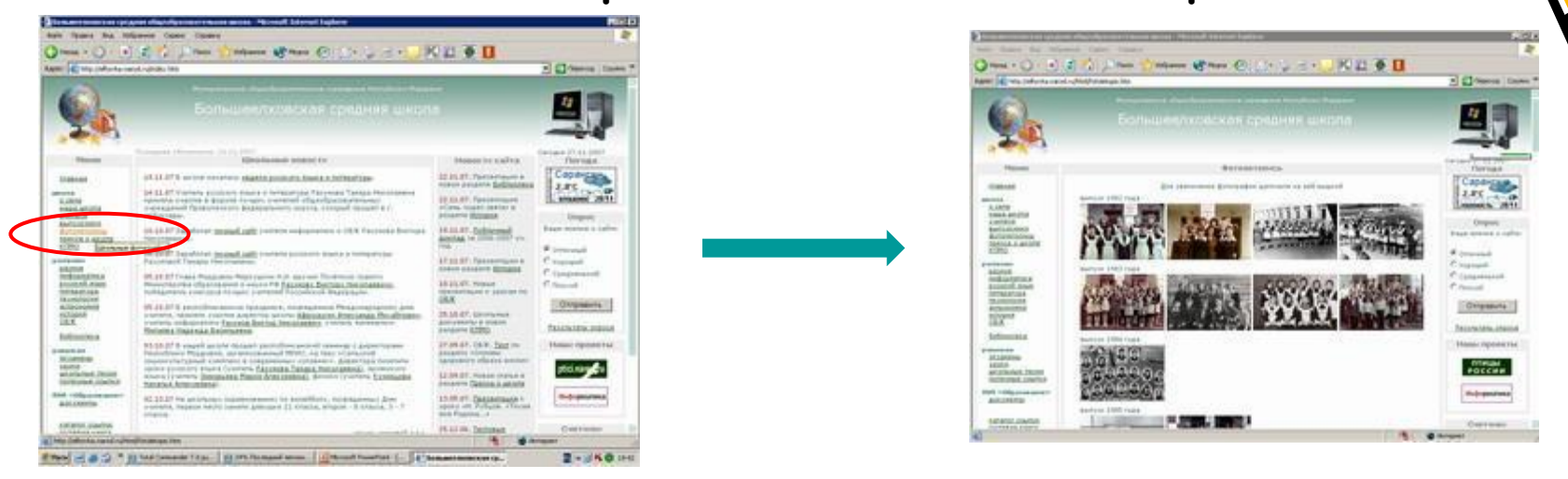

**Роль ключа для связи может играть не только текст, но и рисунок, фотография, указатель на звуковой документ.**

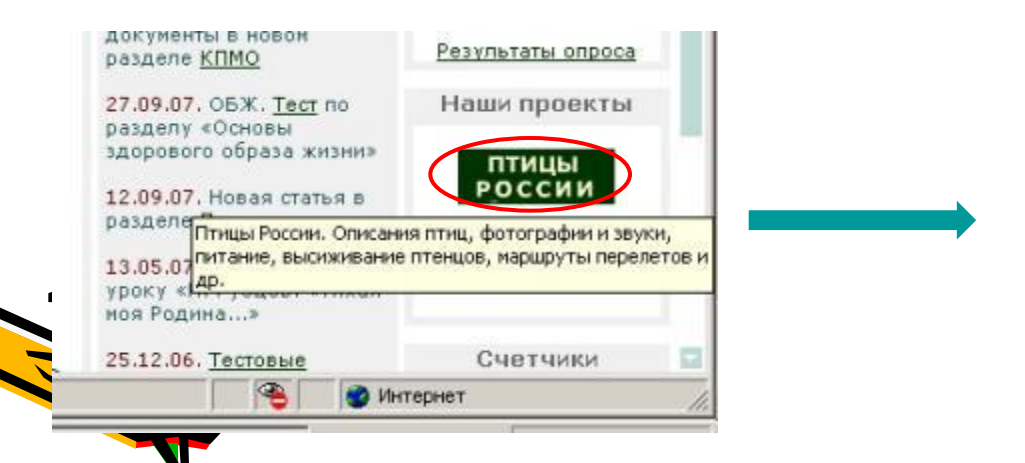

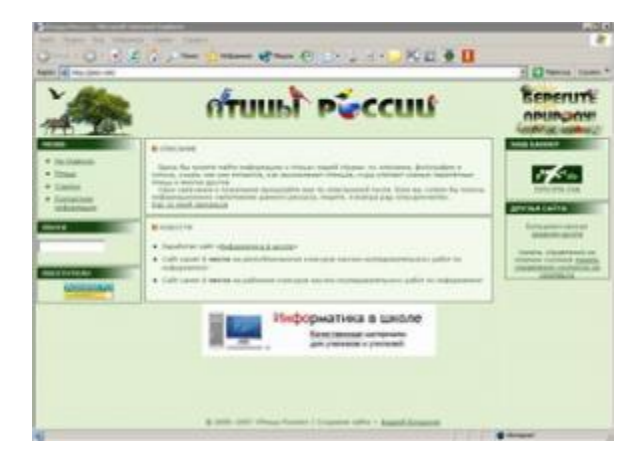

 **Протокол передачи гипертекста HTTP (Hyper Text Transfer Protocol).** 

 При записи протокола после его имени следует двоеточие и две наклонные черты: **http://**

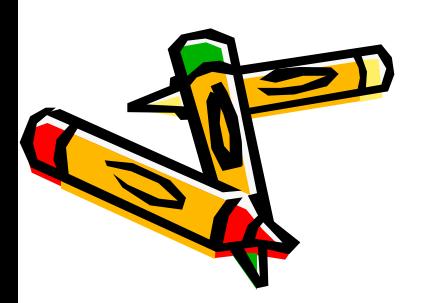

# **http://www.yahoo.com**

**Протокол передачи данных**

#### **Сервисная служба Имя сервера**

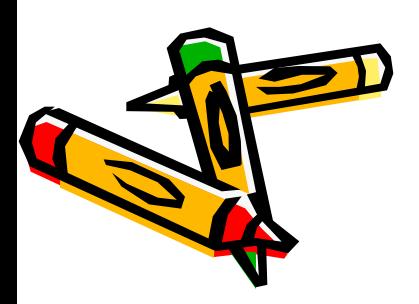

# Путешествия по Всемирной паутине

- Воспользоваться ссылками загруженной Web- страницы браузера;
- В строку *Адрес* ввести (URL) интересующей Web- страницы;
- Воспользоваться «закладками» Web- страниц.

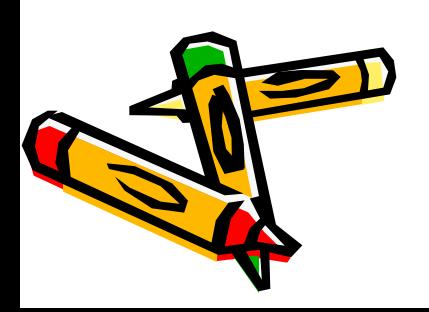

### Компьютерные узлы

Владелец узла – провайдер (provider -поставщик)

Узел содержит хост-компьютер (host -хозяин)

Каждый хост-компьютер имеет постоянный адрес, который отличает его от всех других компьютеров. Он называется IP – адресом.

(четыре десятичных числа в диапазоне от 0 до 255)

Например: 193.126.7.29

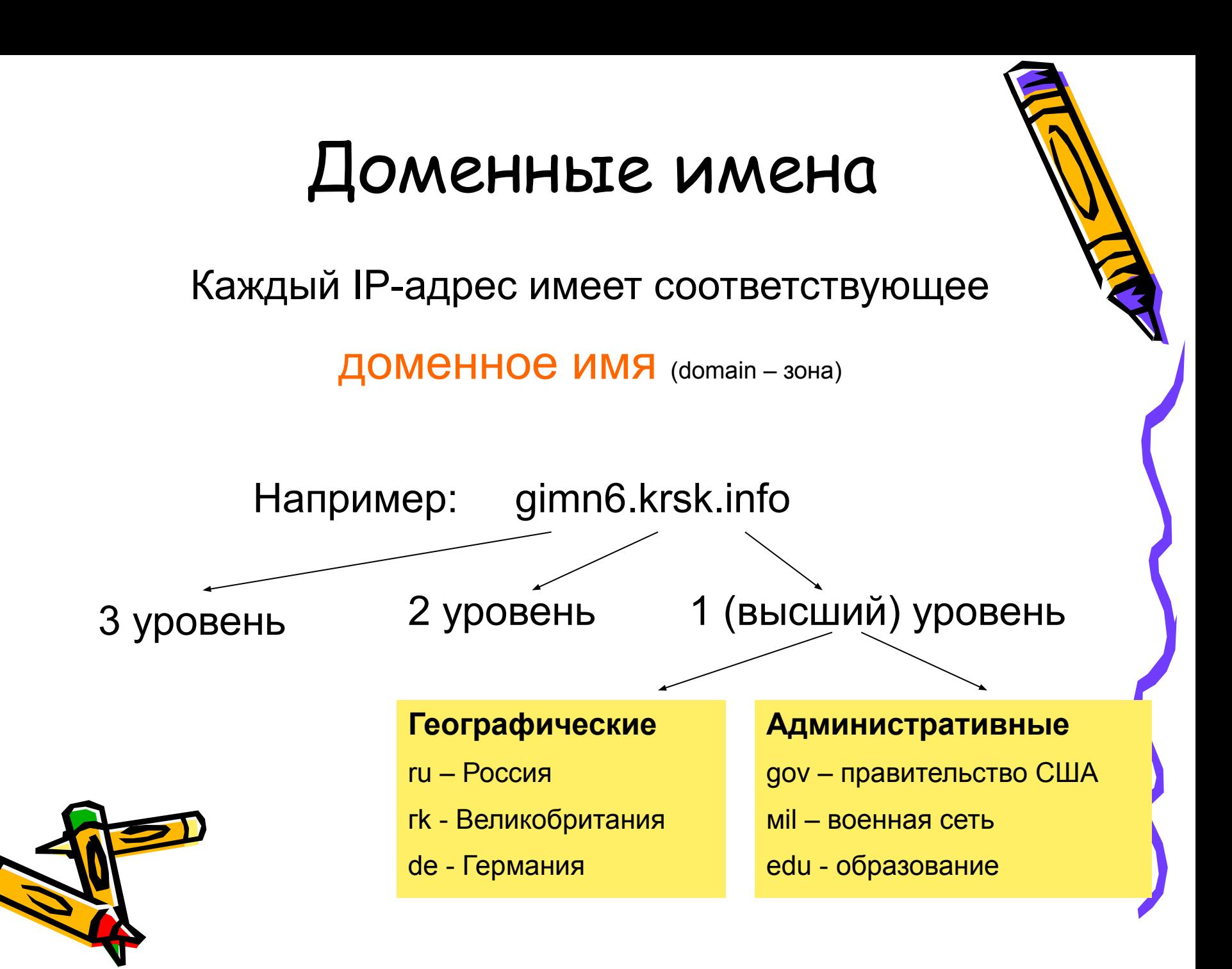

### Каналы связи

1.Телефонная линия

2.Электрическая кабельная связь

3.Оптоволоконная связь

4.Радиосвязь

Модем – устройство, которое подключается к компьютеру пользователя и к хост-компьютеру

#### (56 Кбит/с)

Самая дешевая, но и помехонеустойчивая связь

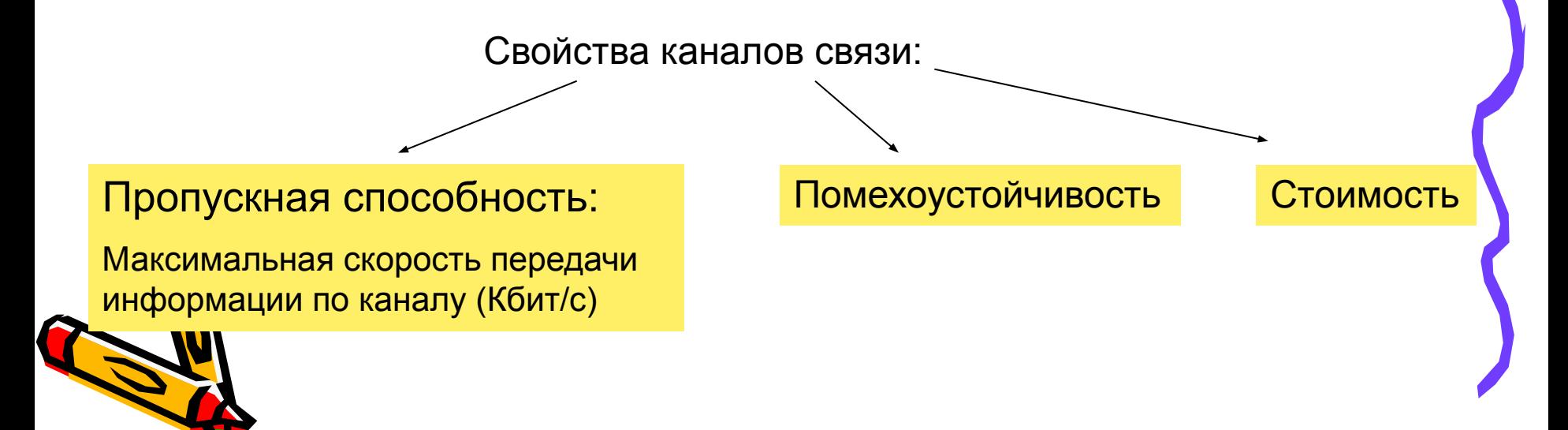

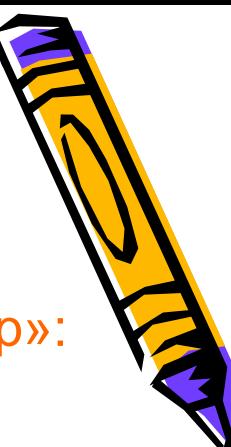

### Программные ресурсы

Основной принцип организации – технология «Клиент-сервер»:

На хост-компьютере узла работает серверпрограмма

Базовое ПО – обеспечивает проблемы рассылки и приема информации по протоколу TCP/IP

Прикладное ПО – обслуживает службы интернета. Такие программы называются «сервер». Сервер-программа существует для каждой службы: электронной почты,

телеконференция, www…

#### На компьютере пользователя работает клиент-программа

#### Клиент-программы

обслуживают на компьютере пользователя такие службы интернета, как электронная почта (Outlook Express), клиент службы WWW (браузер) – Explorer.

## Как работает сеть

Основной принцип – пакетная технология передачи информации

#### За пакетную передачу информации по сети отвечает протокол TCP/IP

TCP (Transfer Control Protocol) – передача данных с помощью разбиения на части – пакеты.

Согласно протоколу TCP передаваемое сообщение разбивается на пакеты на отправляющем сервере и восстанавливается в исходном значении на принимающем сервере.

IP- адрес доставки который прилагается к пакету

Согласно протоколу IP каждый пакет доставляется до места назначения. Пакеты передаются с узла на узел, причем маршруты для разных пакетов могут быть разными

# Так работает пакетная передача данных TCP/IP

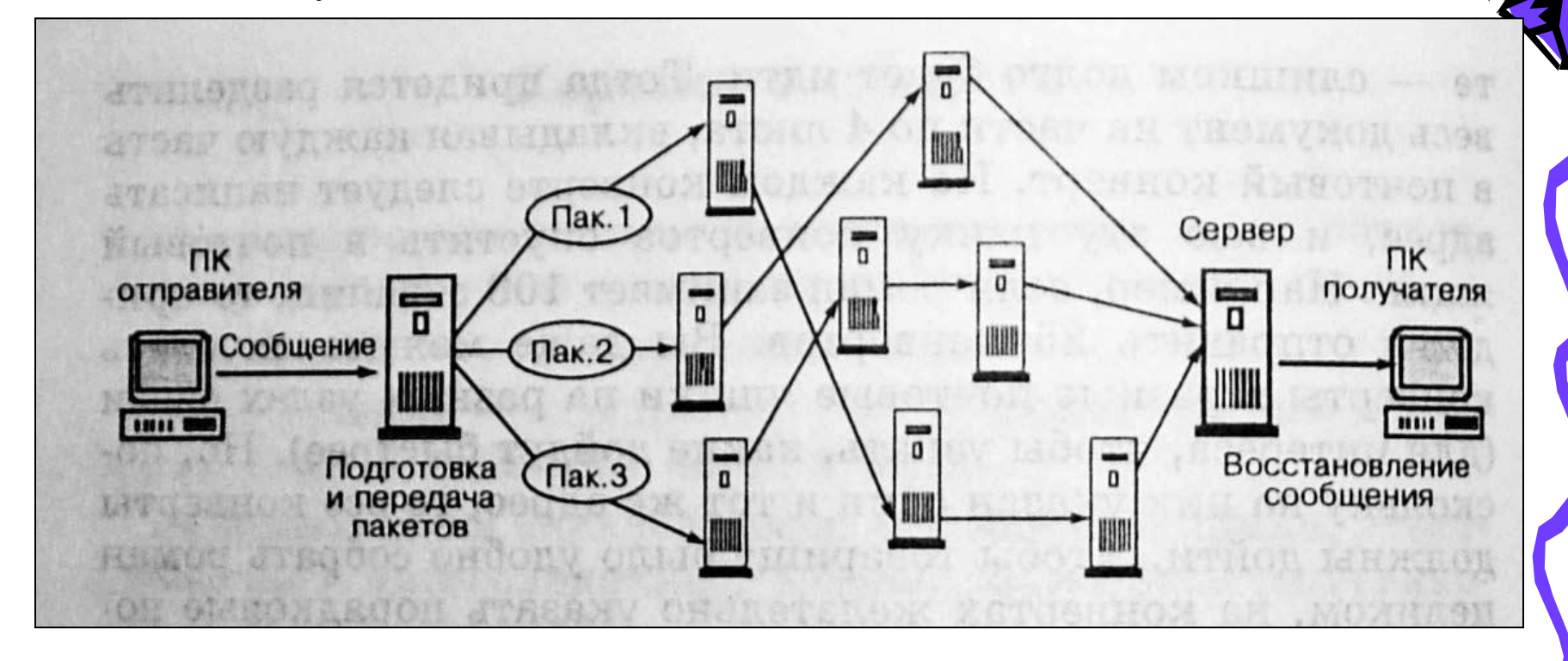

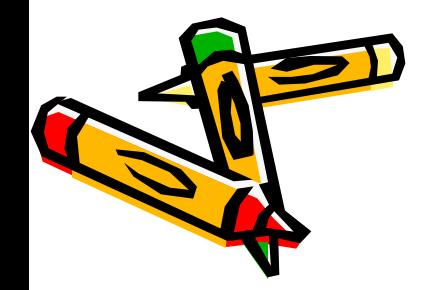

Пакетная технология обеспечивает устойчивость информационных потоков в сети и относительно низкую стоимость её эксплуатации.

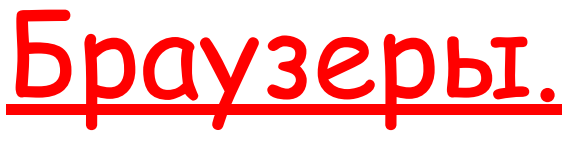

- Специальные программы просмотра Webстраниц (Google Chrome, Mozilla и Opera).

#### <u>Окно браузера содержит:</u>

- меню окна
- панель инструментов
- текстовое поле Адрес
- рабочую область

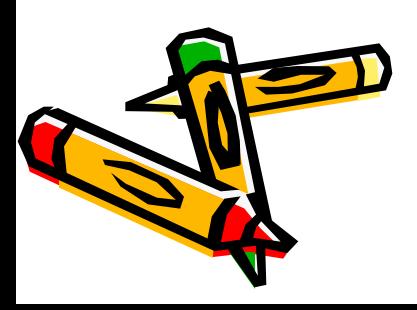

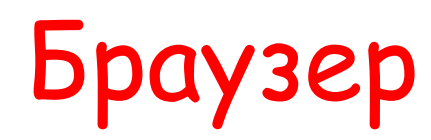

**Браузер – специальное программное обеспечение, помогающее пользователю перемещаться по «паутине».**

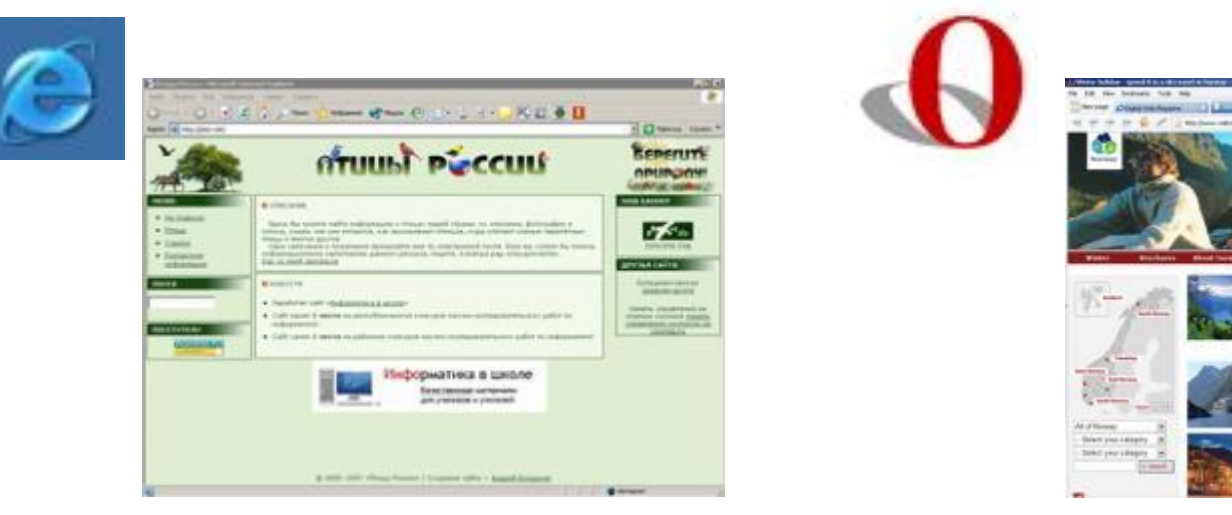

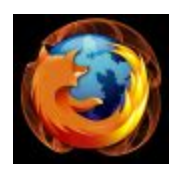

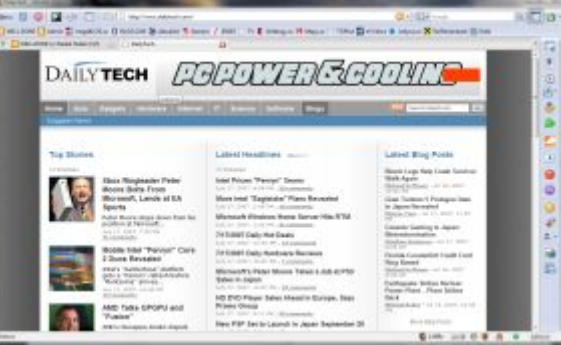

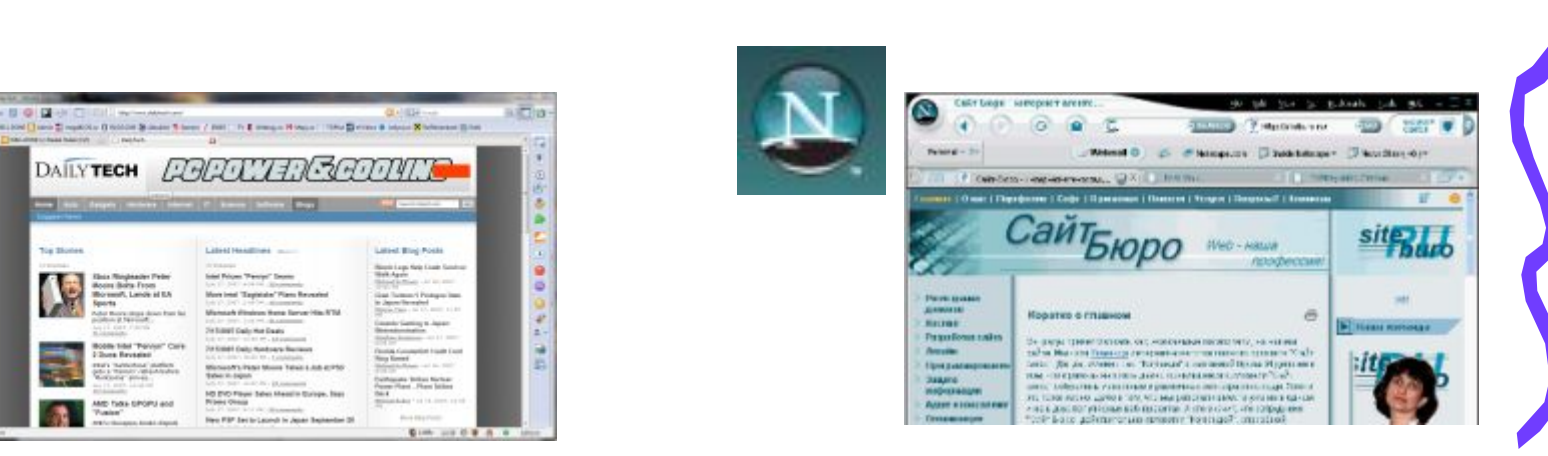

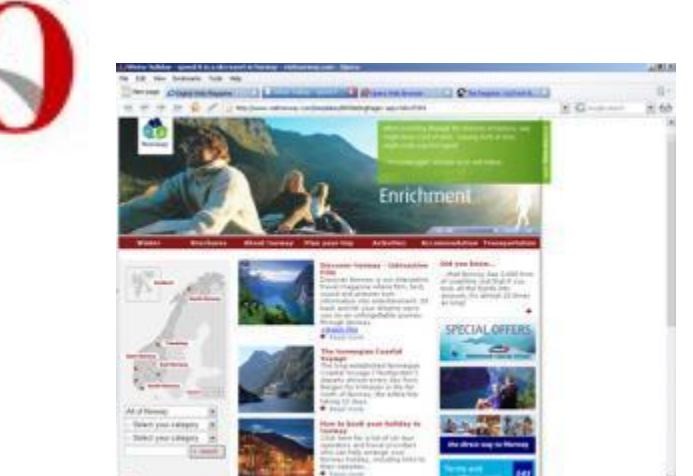

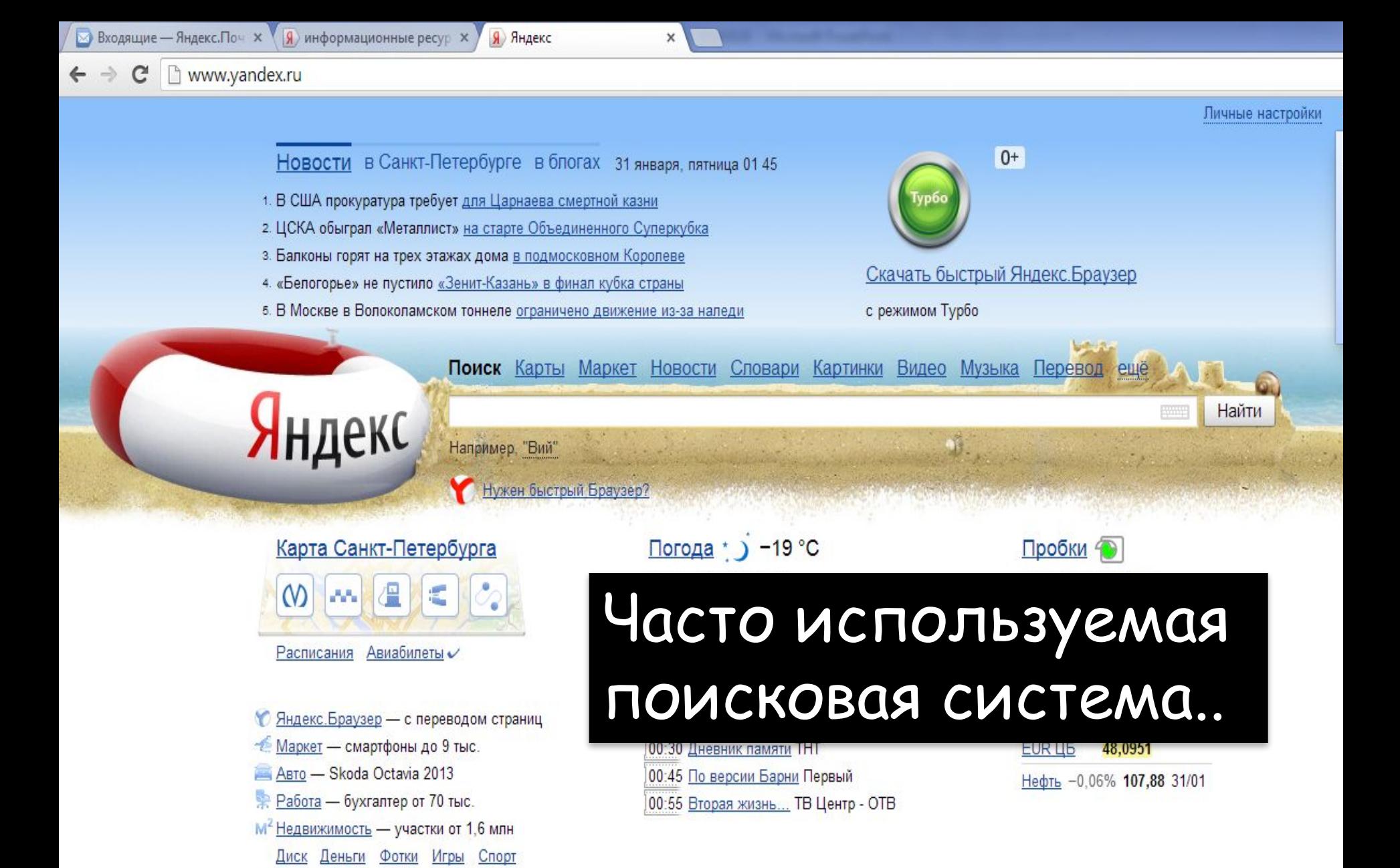

#### Музыкальные новости

### Два режима подключения пользователя к Сети

Off-line On-line

Пользователь работает отключенным от сервера, а программаклиент за короткое время подключается и передает данные.

Работа пользователя в состоянии подключения к серверу. Программаклиент все время работы обменивается данными с программой сервера.

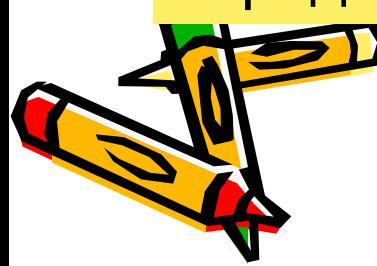

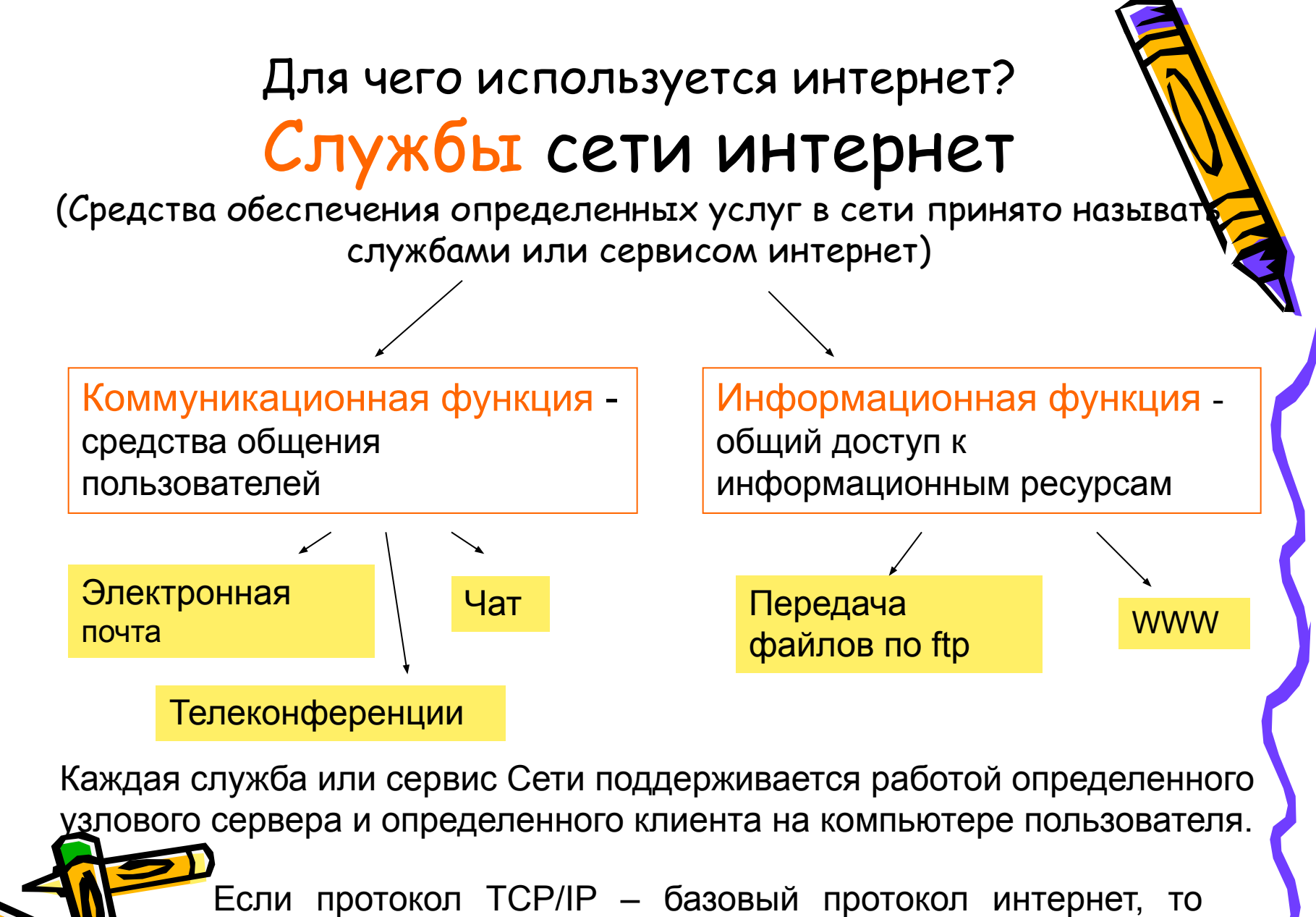

протоколы служб можно назвать прикладными протоколами.

### Электронная почта

- Сервис обмена сообщениями (текстовыми, аудио, видео и др.).

#### **Адрес электронной почты** записывается по определенной форме и состоит из двух частей,

разделенных символом **@**:

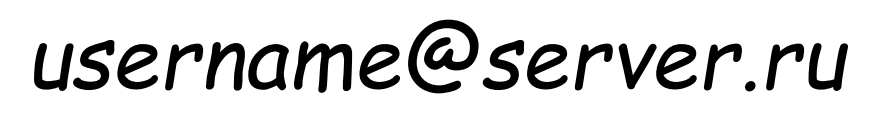

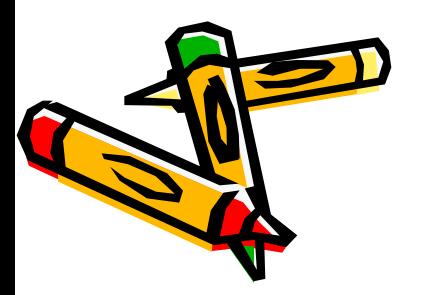

### **Каким образом происходит обмен информацией в традиционной почте?**

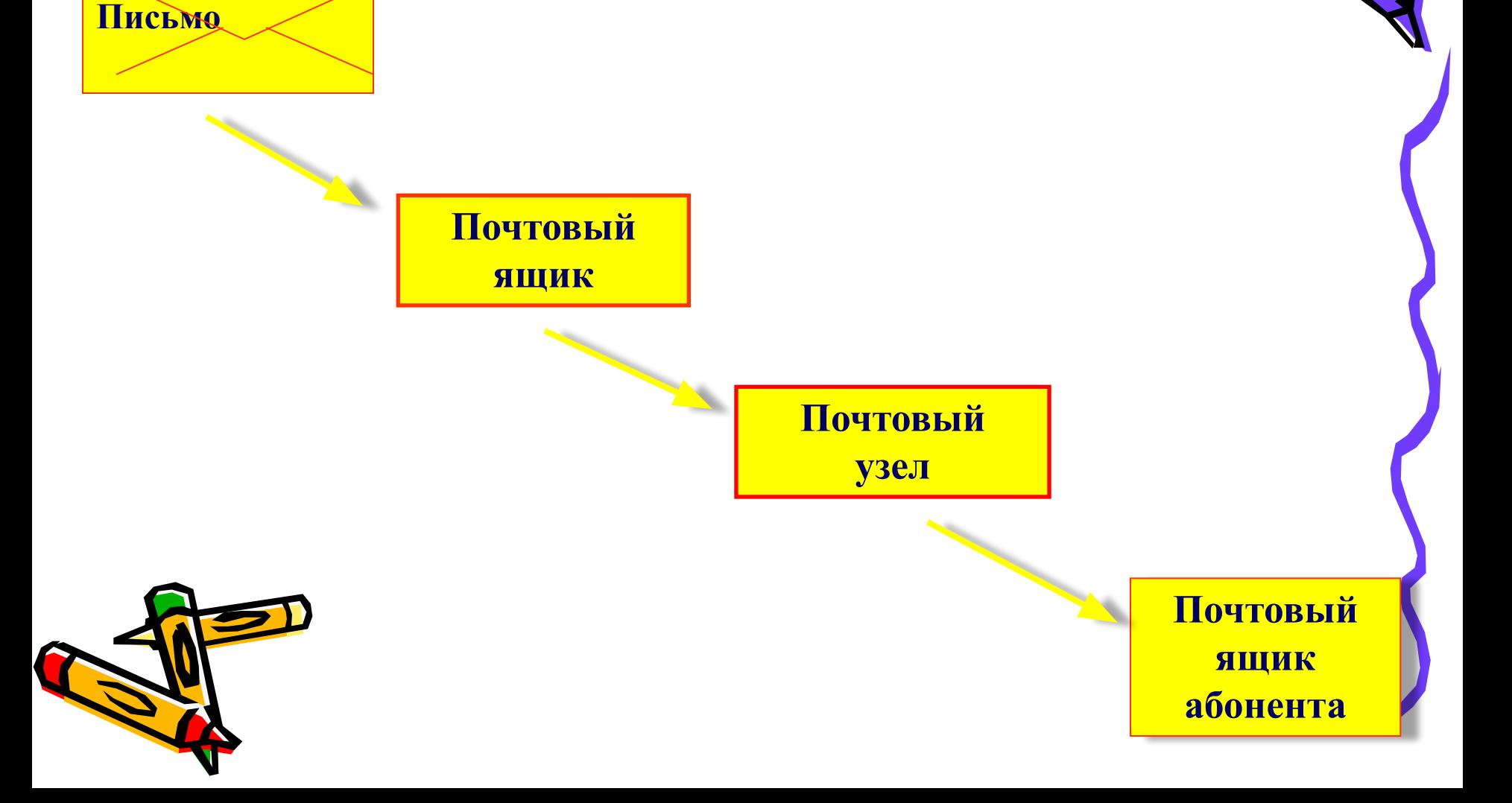

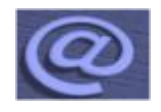

### **Изобретатель электронной почты**

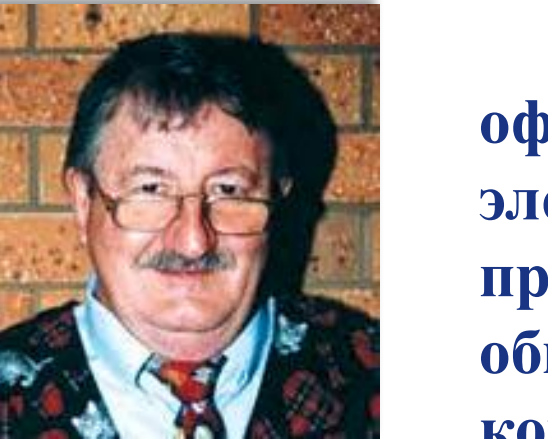

**Рэй Томлинсон (Ray Tomlinson) официально признан разработчиком электронной почты для интернета. Его программа SNDMSG в 1971 году позволяла обмениваться почтой между разными компьютерами.**

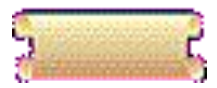

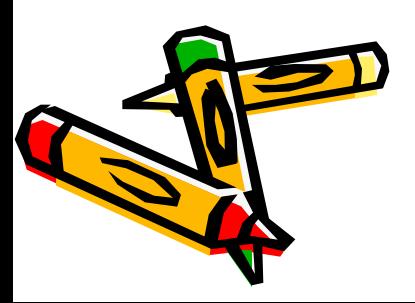

**Преимущества электронной почты.**

- **v Скорость пересылки сообщений.**
- **v Электронное письмо может содержать не только текст, но и вложенные файлы (программы, графику, звук…)**
- **v Простота и дешевизна.**
- **v Возможность шифровки писем.**
- **v Возможность автоматической обработки писем.**
- **v Возможность массовых рассылок.**
- **v Возможность пересылки сообщения на другие адреса.**

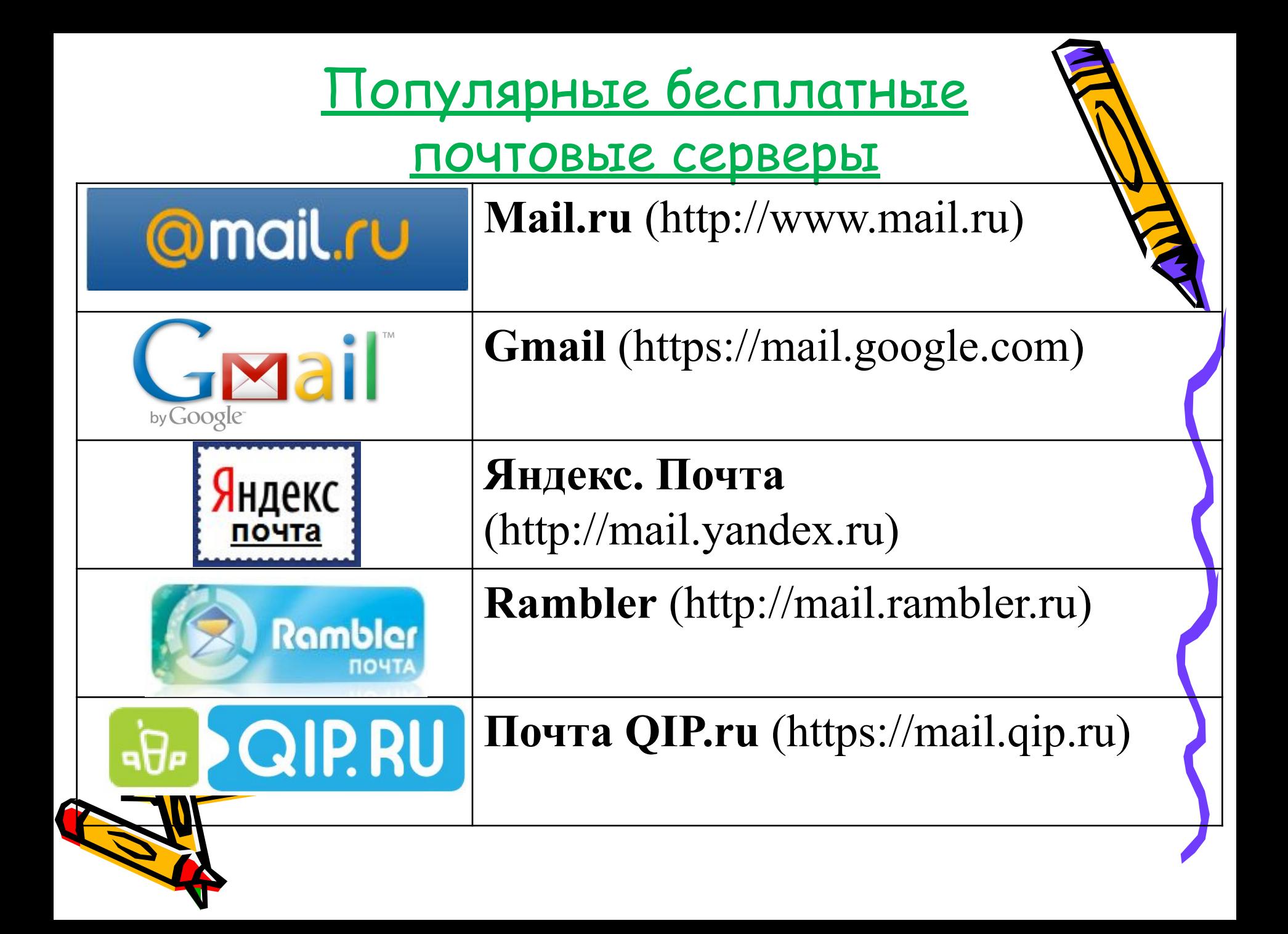

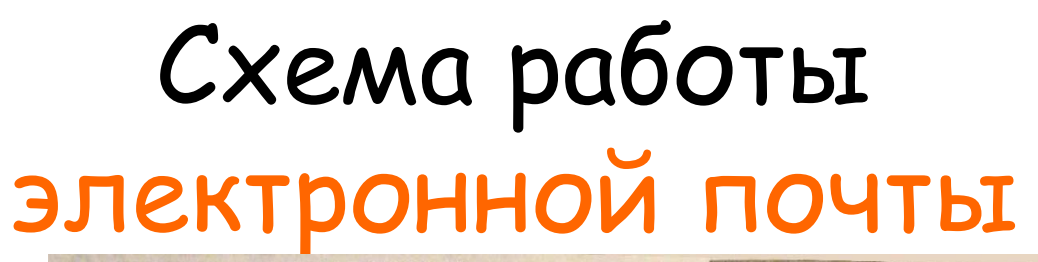

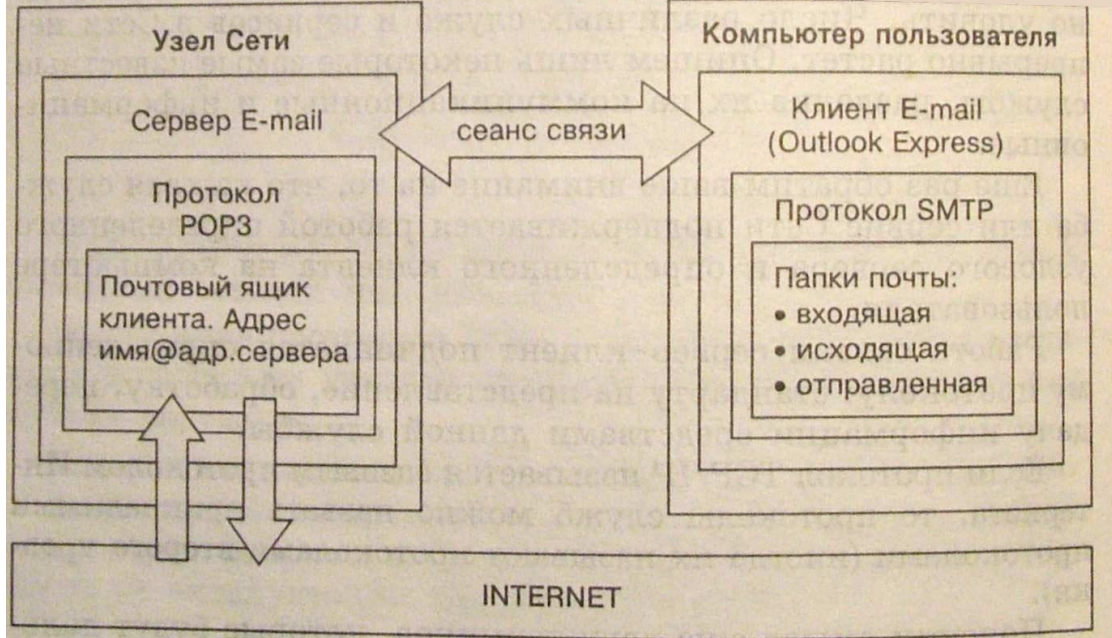

Протокол POP3 – протокол почтового отделения так же выполняет функции защиты информации. Он устанавливает личность пользователя и устанавливает связь с ящиком.

> Протокол SMPT – простейший протокол передачи почты. Его задача передать информацию с клиента на сервер.

**Каждый пользователь может создать свой почтовый ящик на одном из почтовых серверов Интернет.**

**Адрес эл.почты**

*Имя\_пользователя@имя\_сервера*

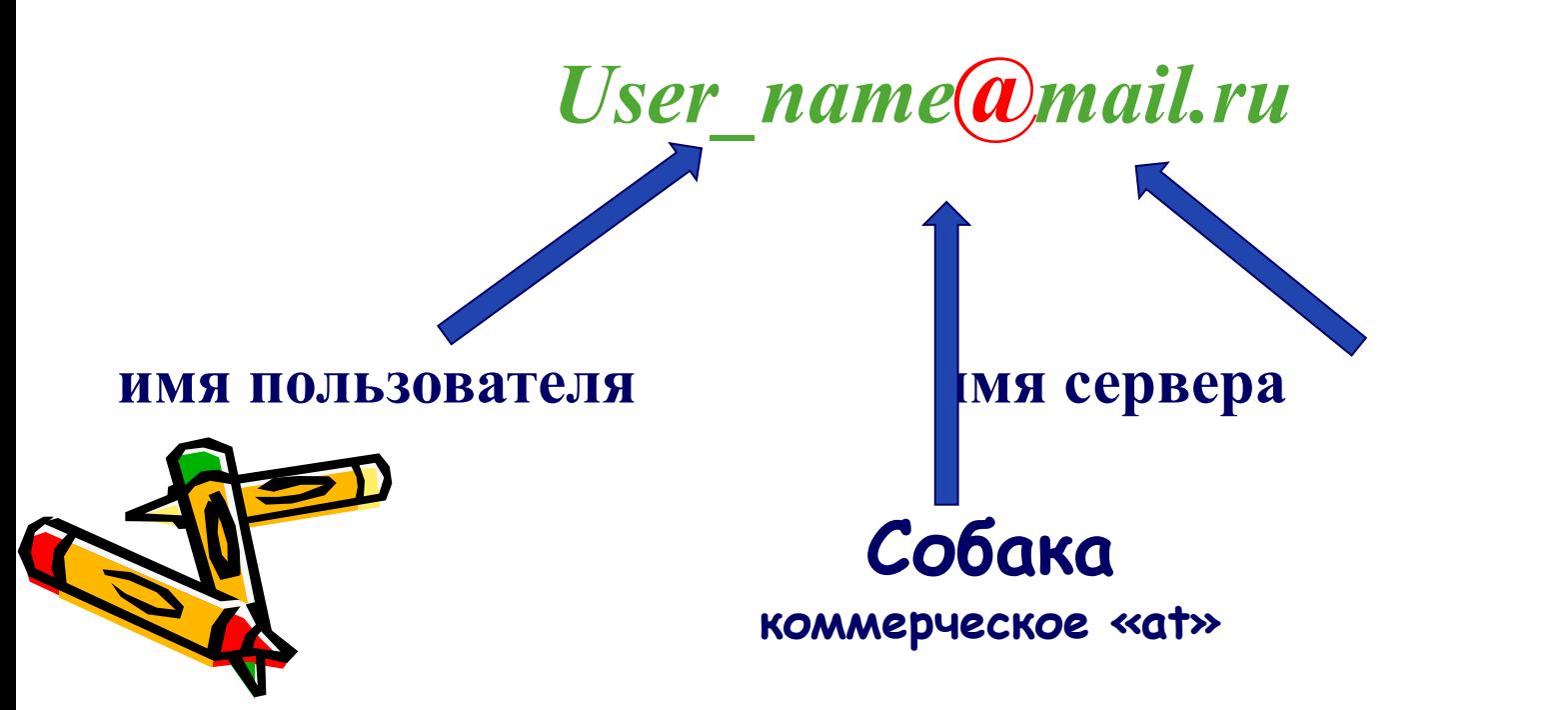

### **ля создания электронн почтового ящика** нужно выполнить следующие действия:

- Запустить браузер.
- В строку адреса ввести имя почтового сервера http://www.mail.ru

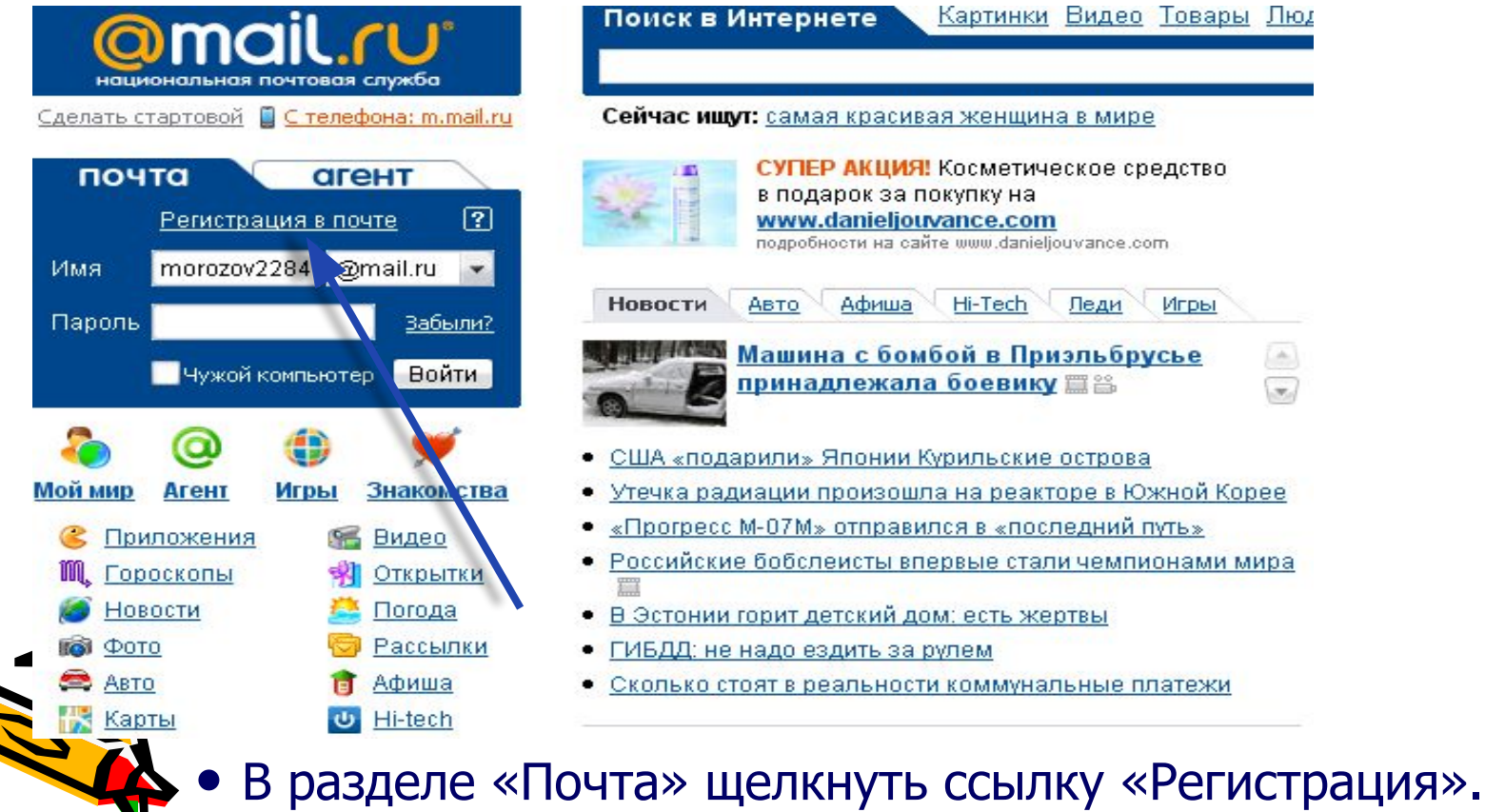

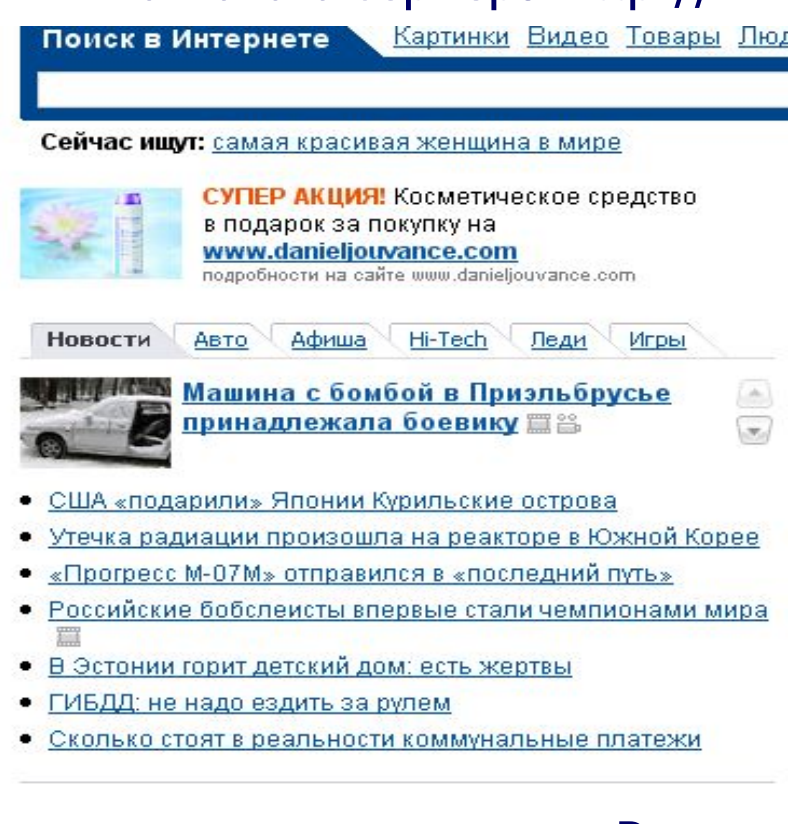

#### **• Заполнить анкету, в которой нужно придумать имя почтового ящика (логин), ввести свои персональные данные, пароль доступа к ящику и т.д.**

#### @mail.ru<sup>®</sup>

#### Регистрация почтового ящика

#### Помощь по регистрации почтового ящика

#### Символом \* отмечены поля, обязательные для заполнения.

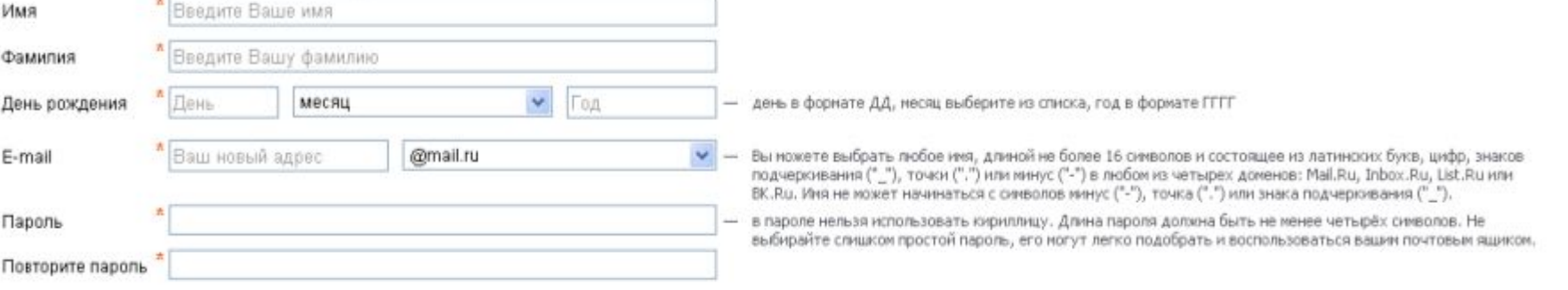

#### Если Вы забудете пароль

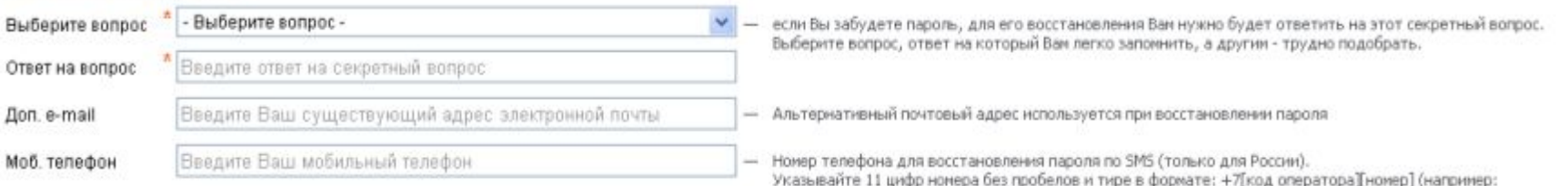

+79101112233)

#### Дополнительная информация о пользователе <sup>\*</sup> © Мужской © Женский Ваш пол Ваш город Выбрать на карте | Выбрать из списка

**В ходе регистрации часто случается, что имя, выбранное вами для ящика уже используется на этом сервере. В этом случае нужно выбрать из предложенных вариантов или придумать самому другое имя.** 

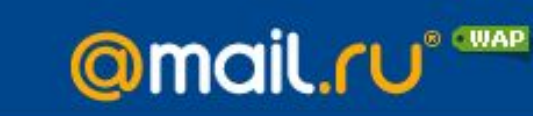

#### Регистрация почтового ящика

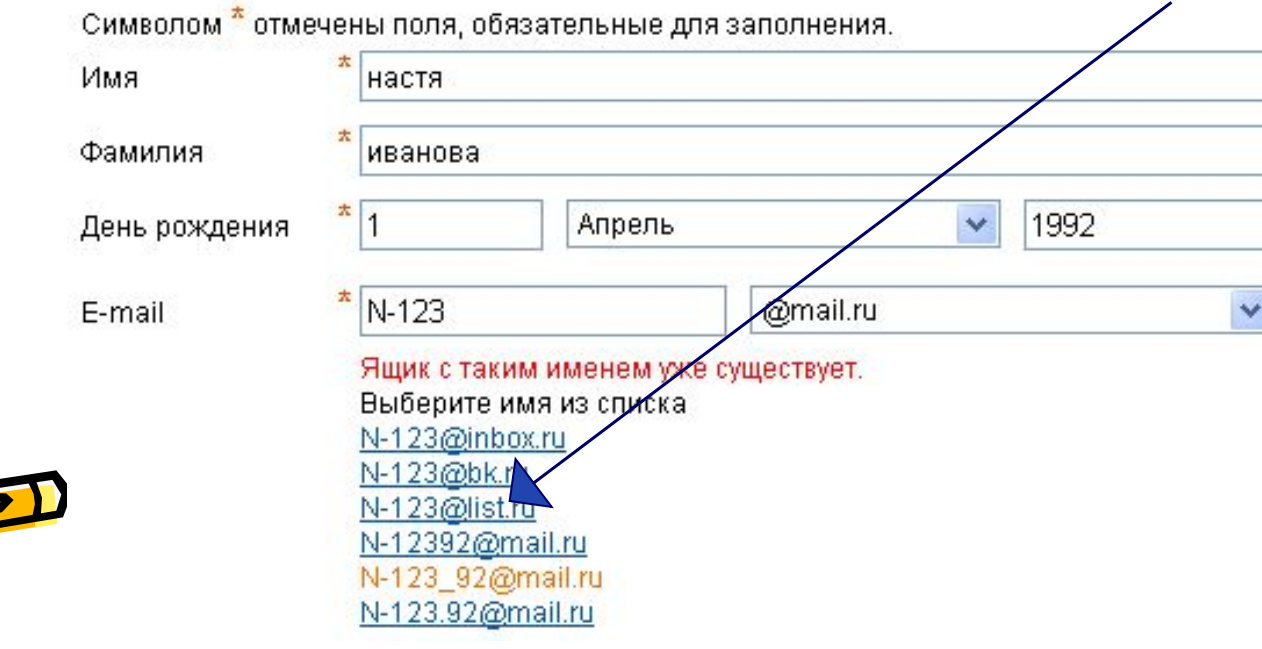

- •Внимательно читайте инструкции и старайтесь следовать им.
- Старайтесь ввести код правильно, если его не видно, нужно кликнуть по ссылке «Не вижу кода» и вам предложат новый код.

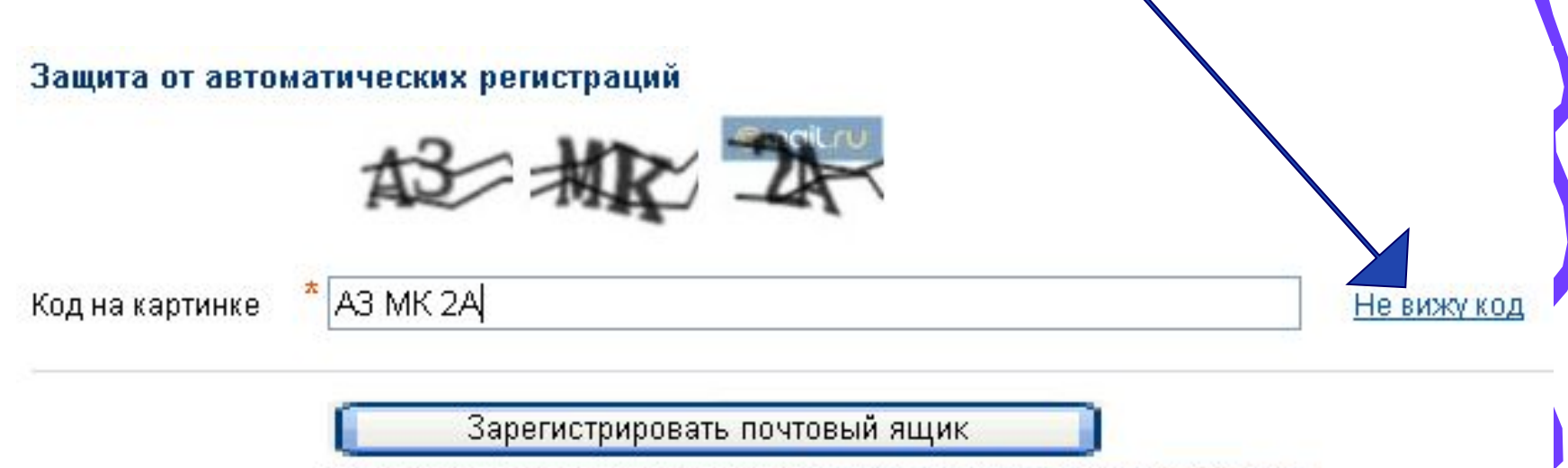

Нажимая эту кнопку, Вы принимаете условия пользовательского соглашения.

• Нажать клавишу «Зарегистрировать почтовый ящик»

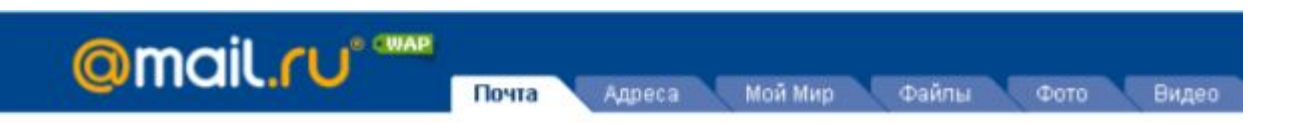

#### Почтовый ящик успешно зарегистрирован

Вы можете начать пользоваться вашим почтовым ящиком прямо сейчас. Или сначала заполните сведения о своем образовании, чтобы найти друзей на проекте Мой Мир.

#### Среднее образование

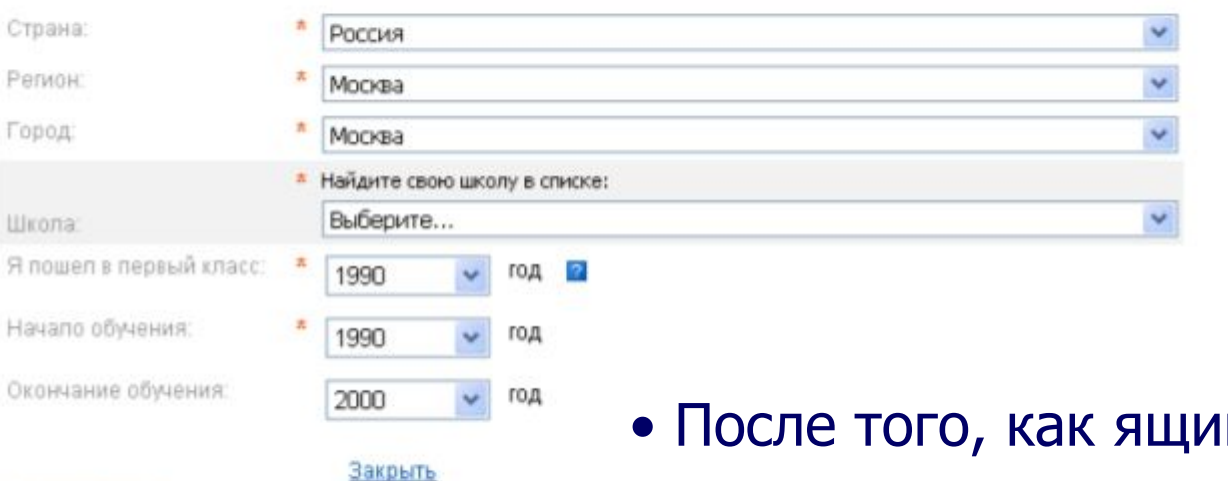

#### Добавить школу

Среднее специальное образование Добавить ГІТУ

#### Высшее образование

Добавить ВУЗ

Сохранить и перейти в ящик

Пропустить

- к создан, рекомендуется записать в сохранном месте его адрес и пароль.
- Данный этап заполнения можно пропустить.

### **Окно вашего почтового ящика**

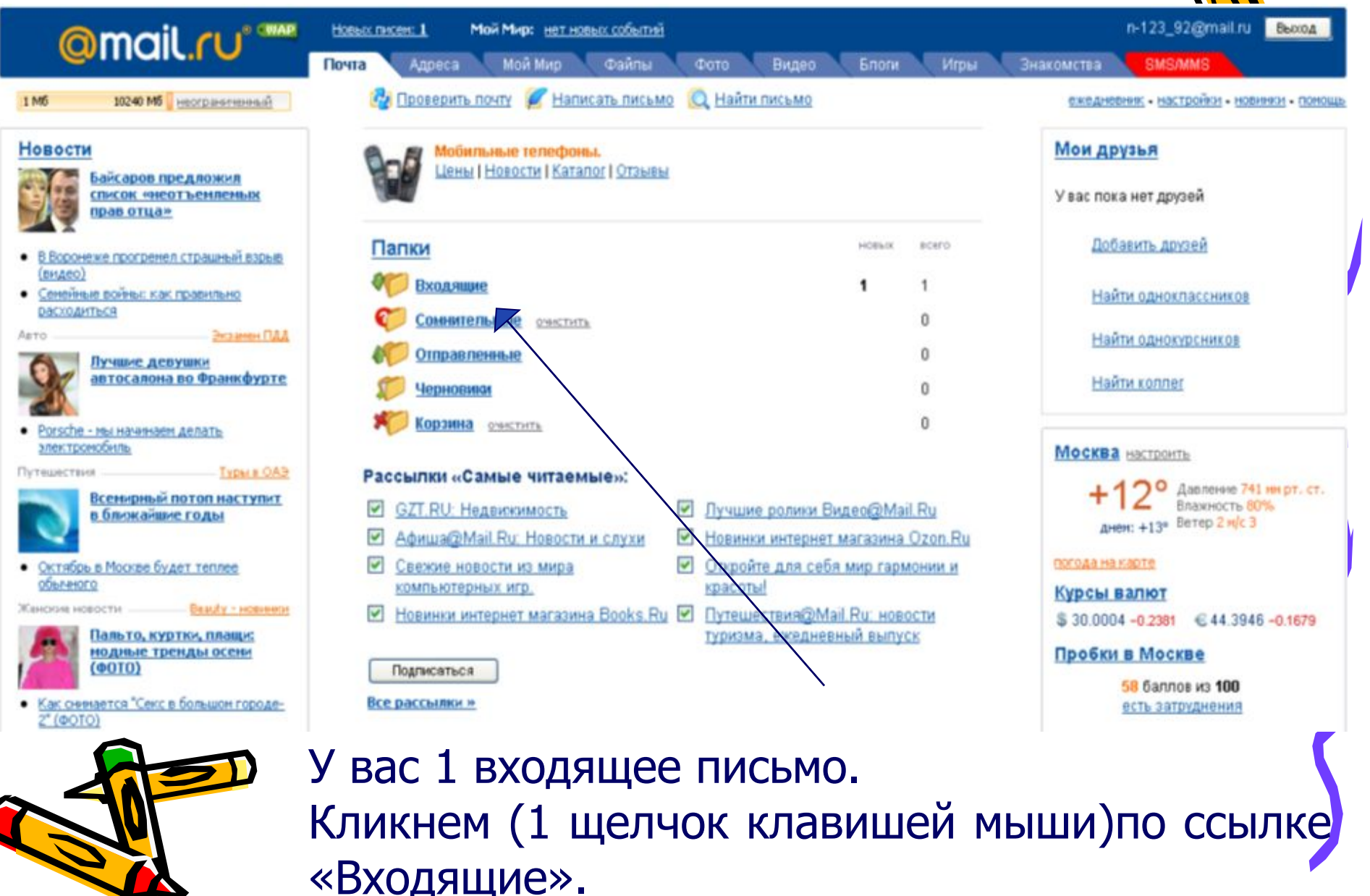

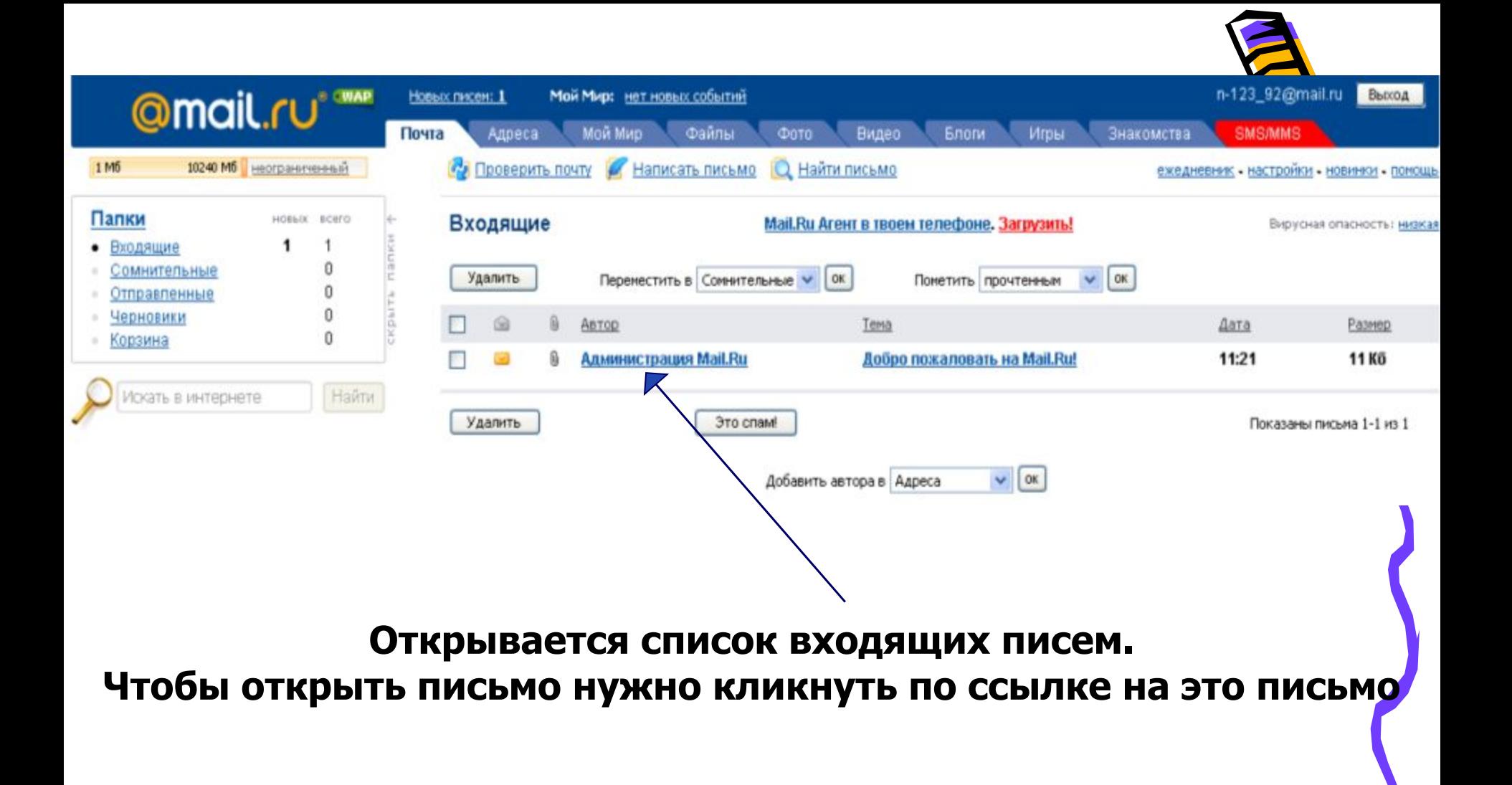

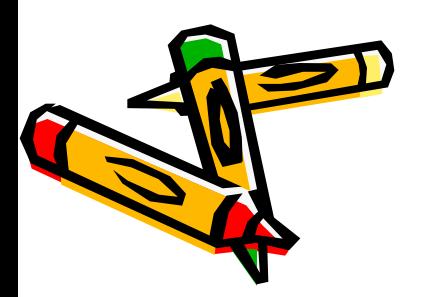

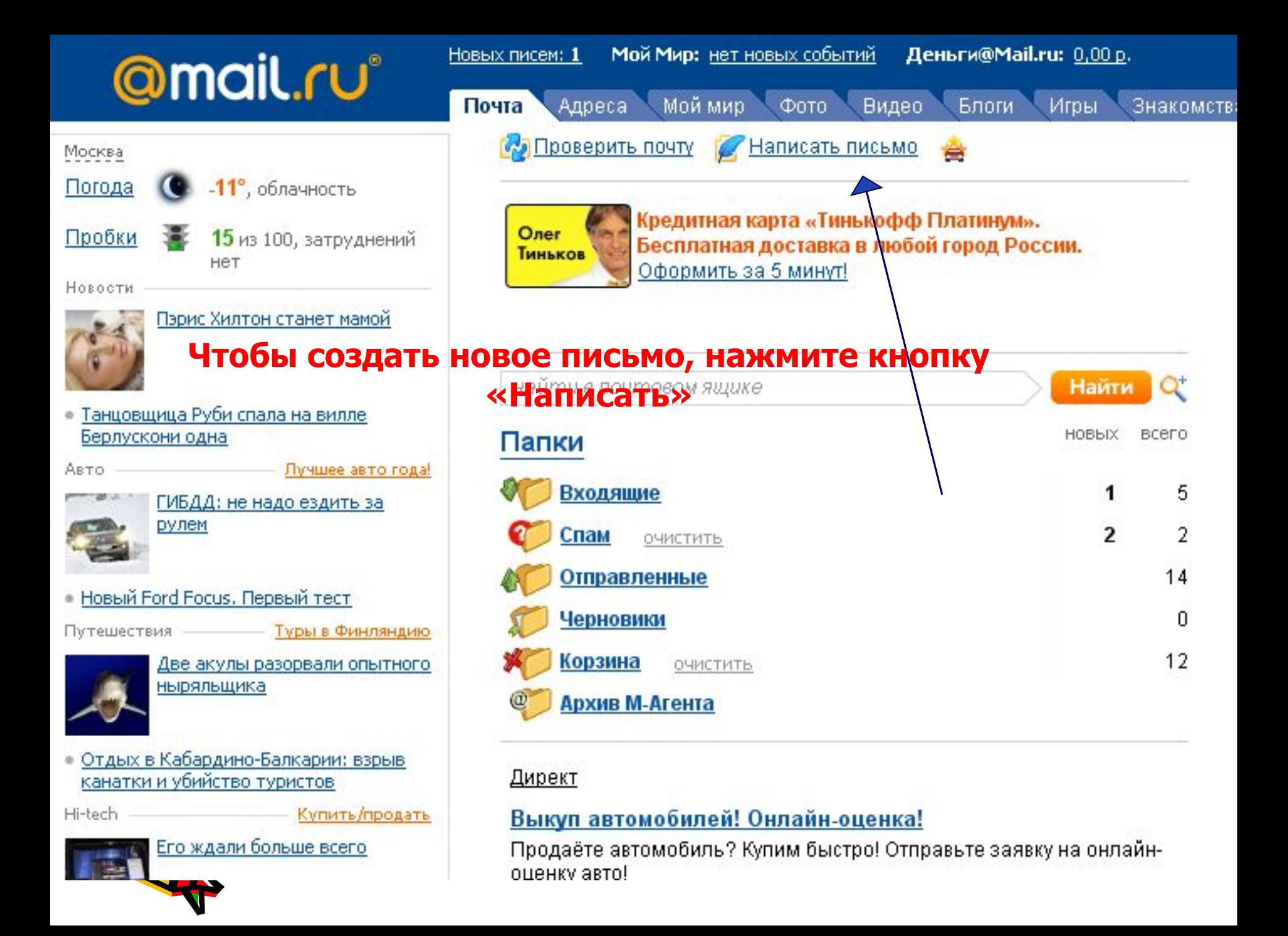

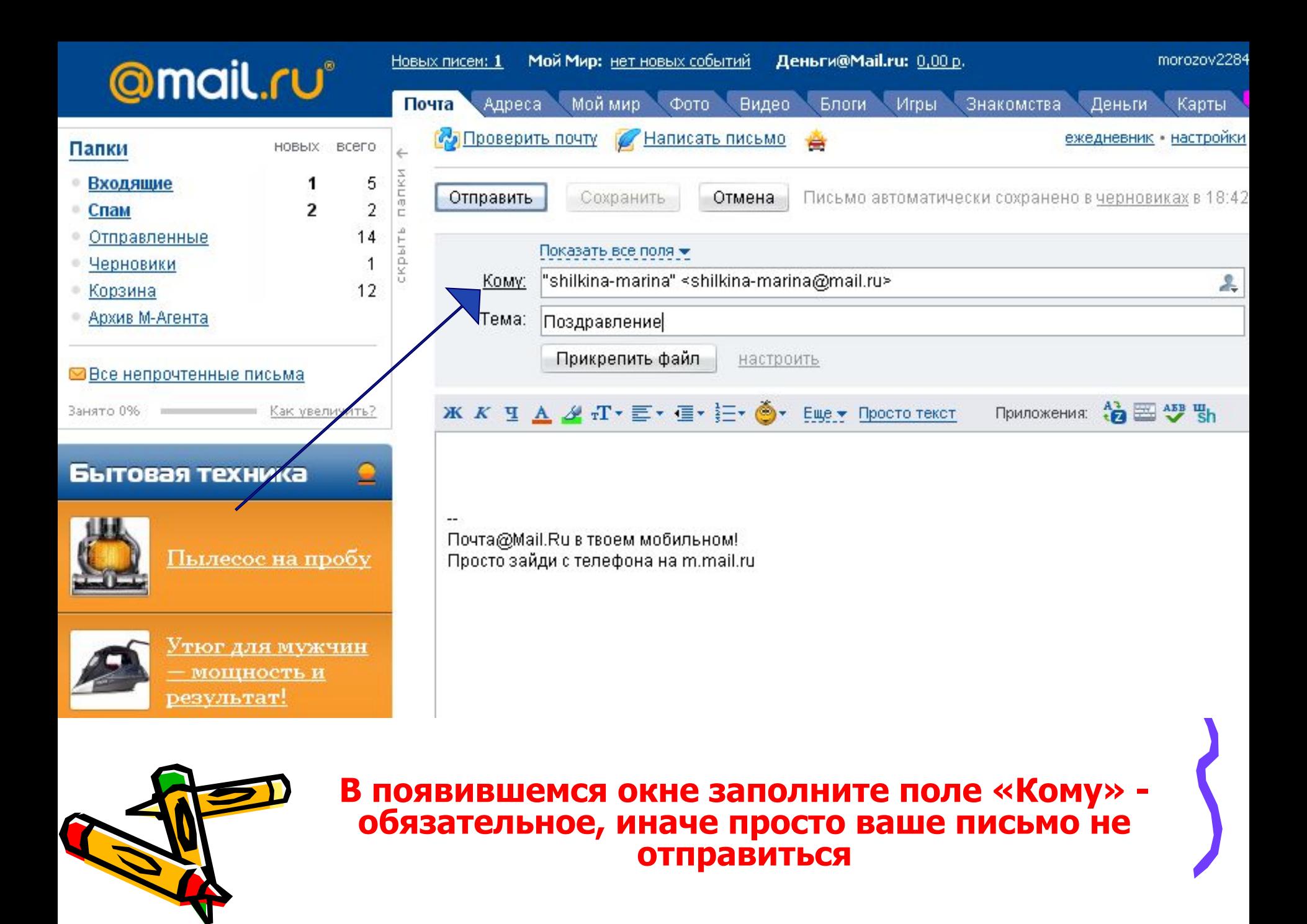

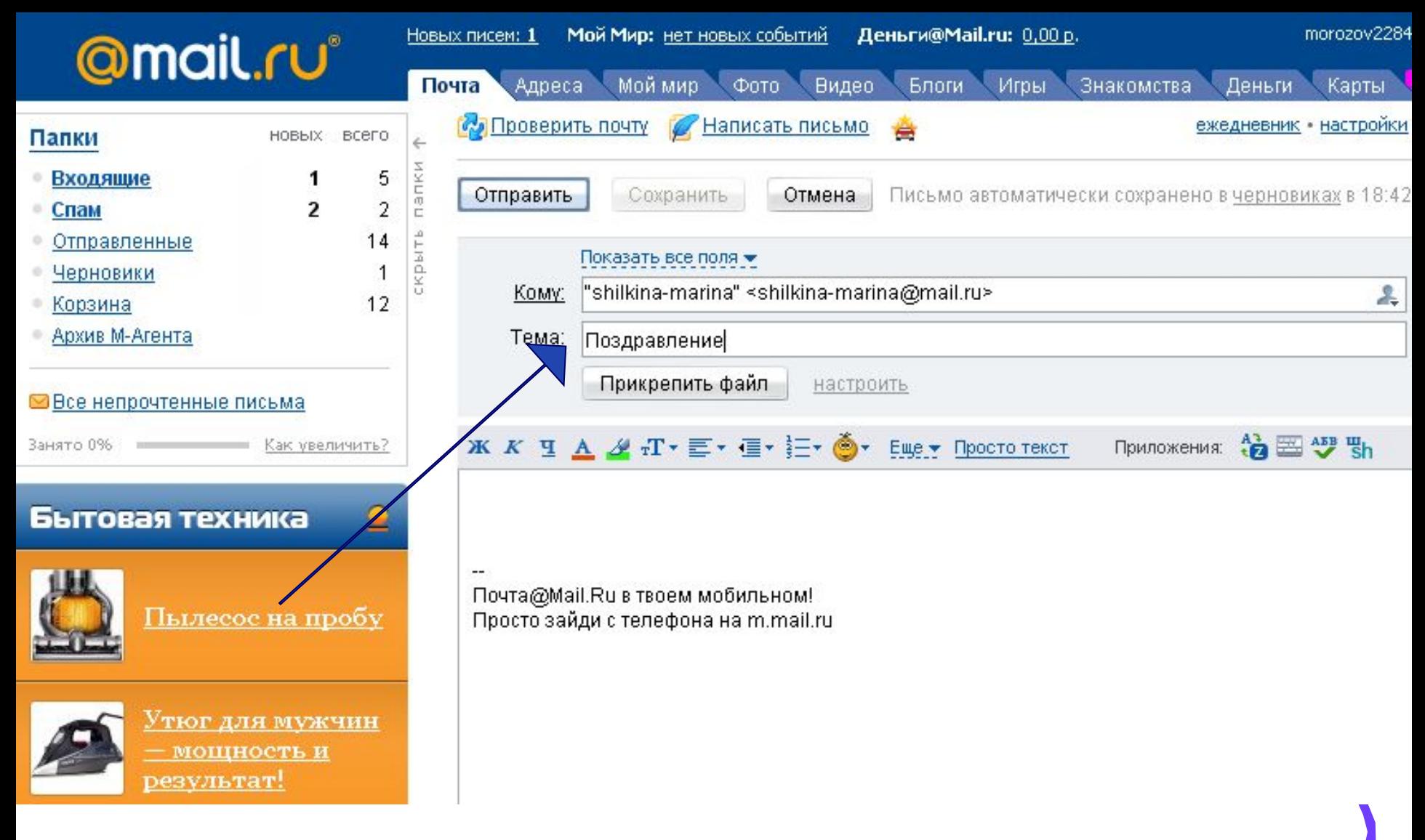

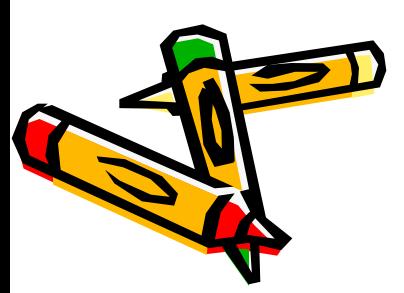

**Поле «Тема» необязательно, но для удобства вашего корреспондента очень рекомендуется его заполнить.** 

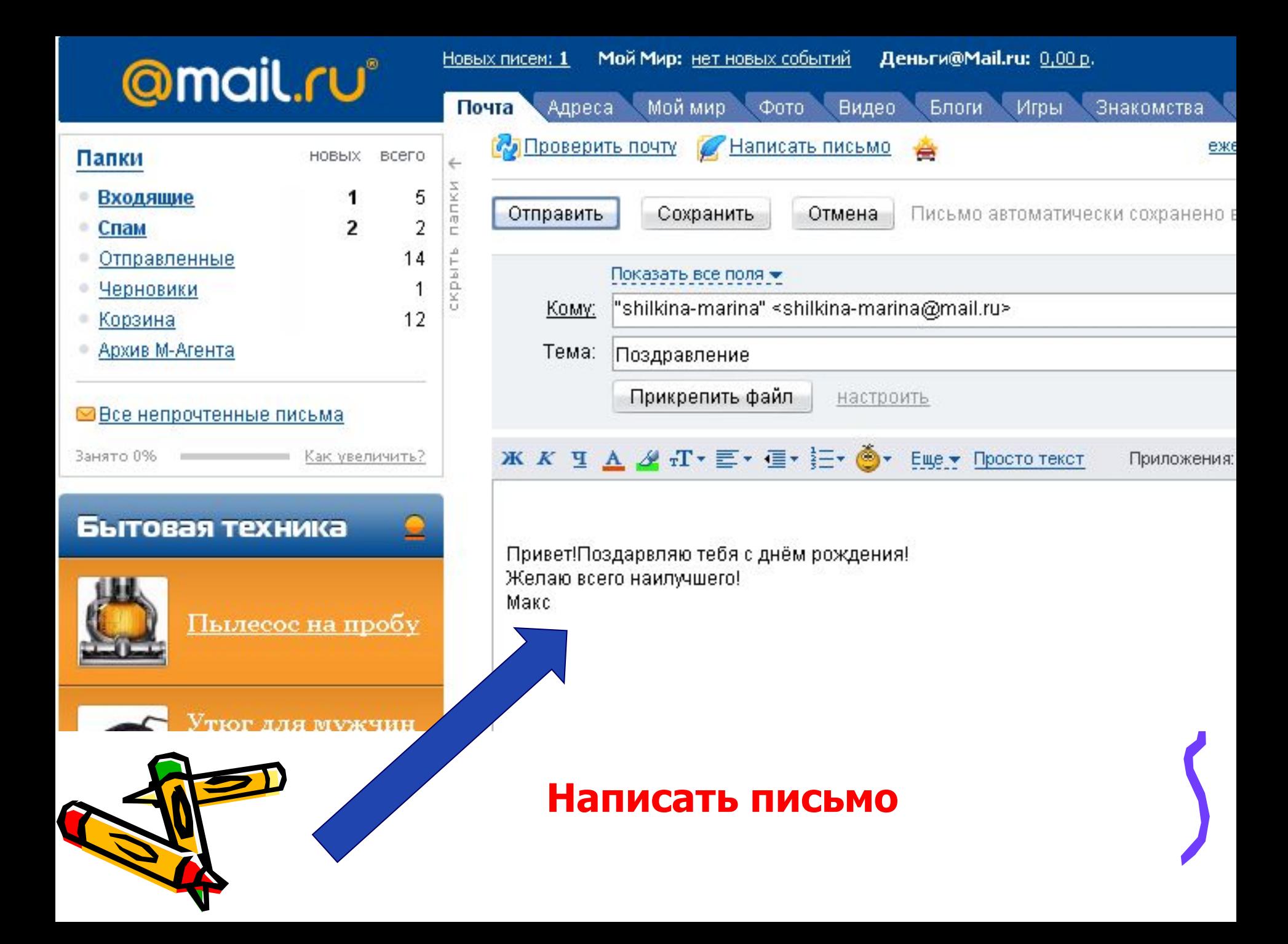

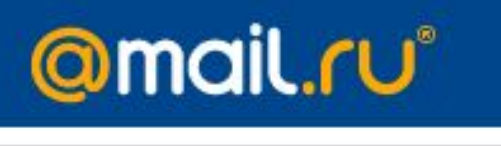

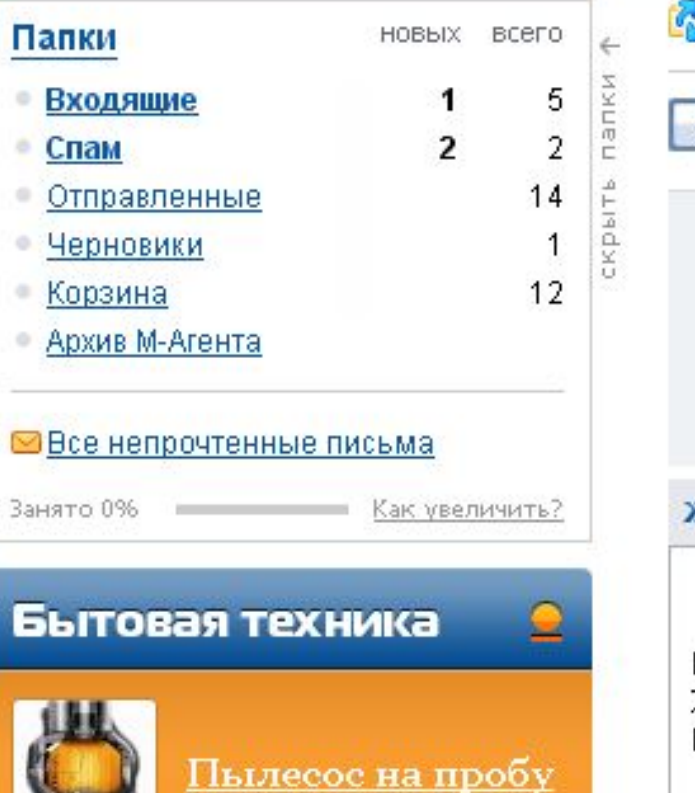

**ЮГ ЛЛЯ МУЖЧИЕ** 

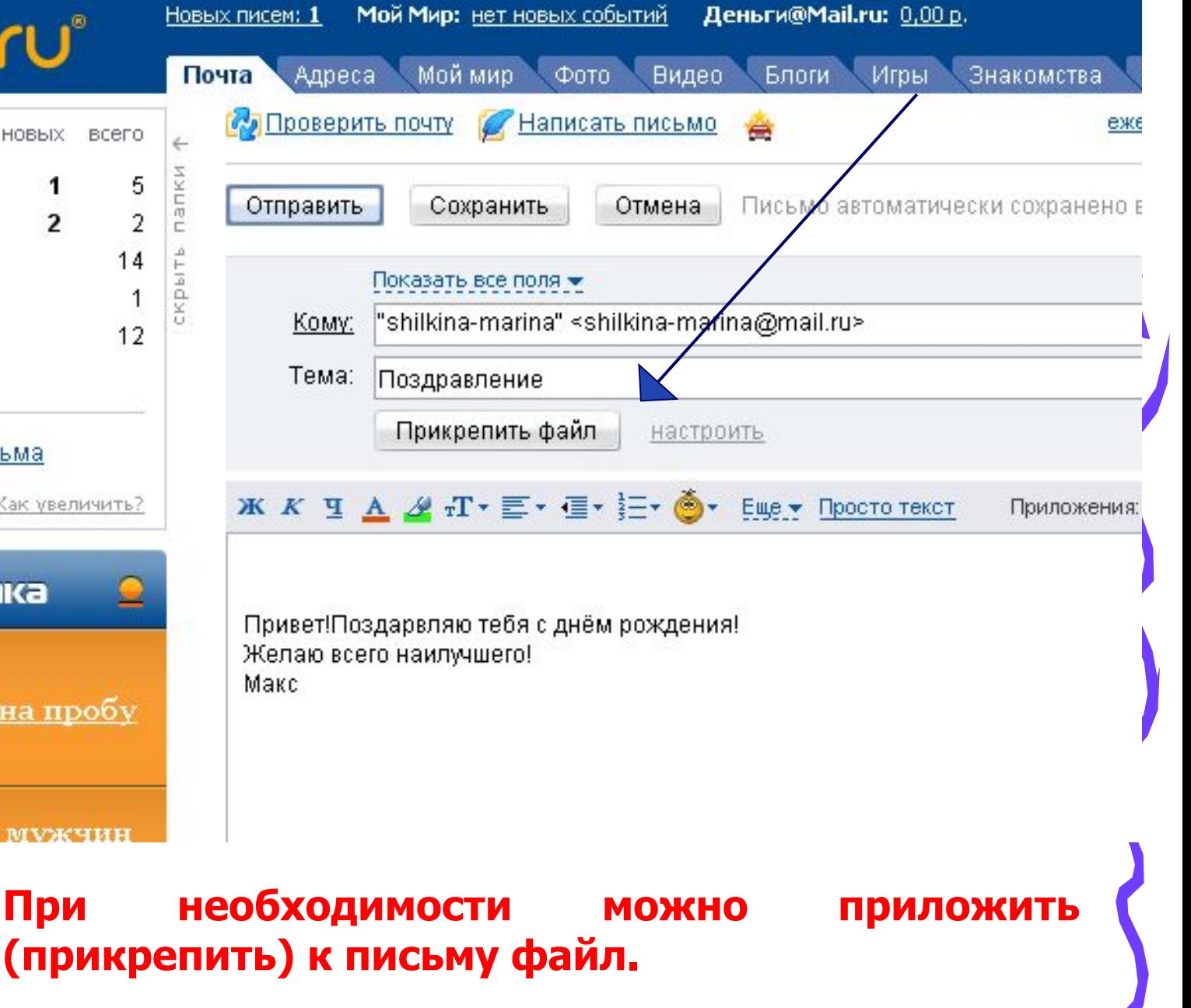

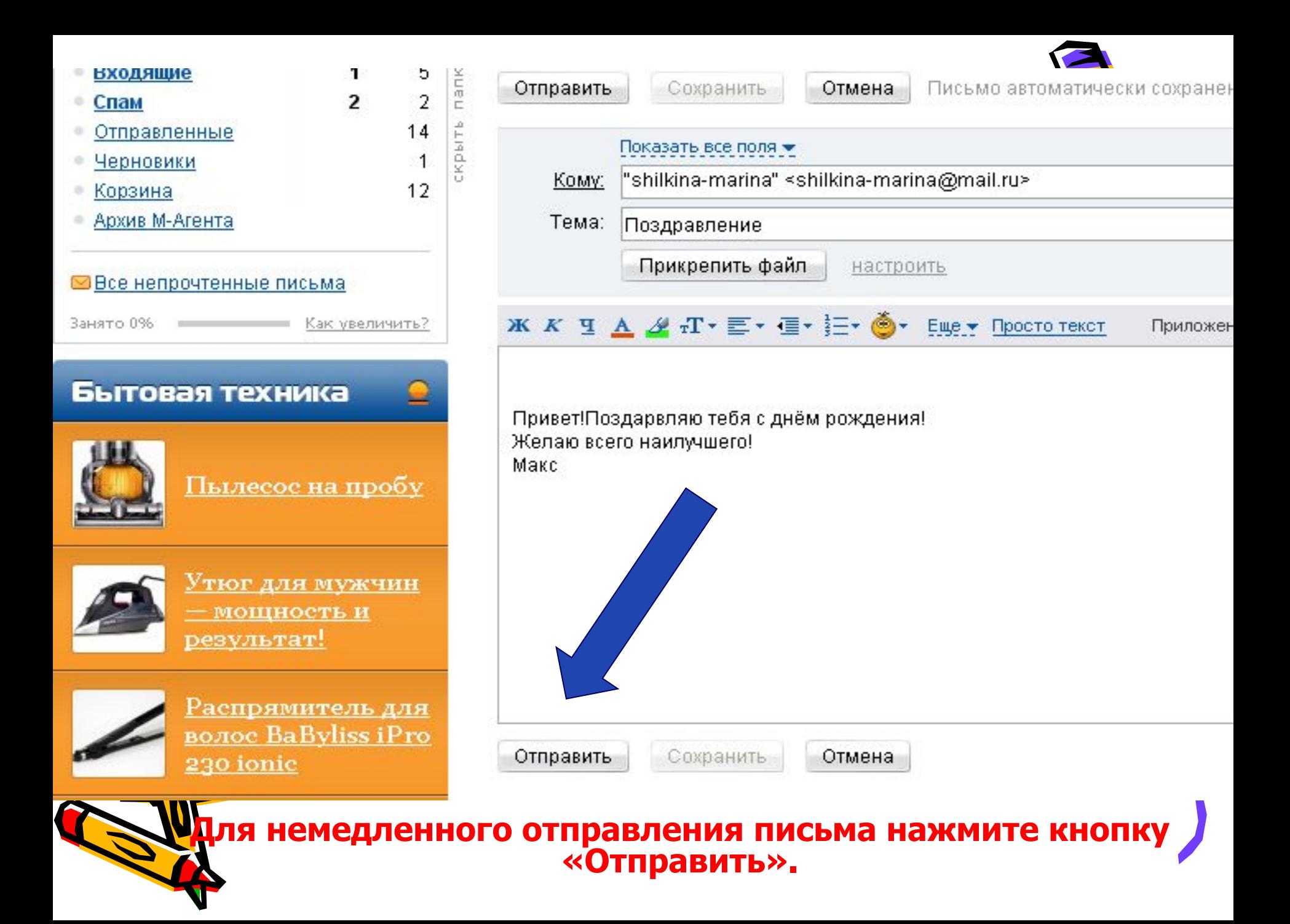

#### Правила общения но электронной по

- • Внимательно ънимательно следите за тем, что стоит в поле <u>Кому,</u> прежде<br>чем отправить письмо.
- •Тема – это несколько слов, вкратце сообщающих, о чем датой <sup>и</sup> отправителем письма видна до открытия письма, наряду <sup>с</sup> датой и отправителем. Рекомендуется всегда заполнять это Тема письма должна быть по возможности содержательной уникальной. и
- •Не рекомендуется слать письма <sup>в</sup> формате HTML.
- •Никогда не пишите весь текст письма заглавными буквами! Только отдельные слова, которые вы хотите выделить.
- •Разбивайте текст на логические абзацы.
- •Ставьте пробелы после знаков препинания.
- $\bullet$ Проверяйте ошибки.
- •Не забывайте про подпись.
- •Не затягивайте <sup>с</sup> ответом. Как правило, отвечать следует <sup>в</sup> течении суток.
- $\bullet$  Старайтесь уменьшать размеры всех сообщений, насколько это необходимо сжимать перед посылкой архиватором.
- **превышать <sup>В</sup> любом случае 1МБ полный размер письма не должен , <sup>и</sup> перед тем как слать такие большие сообщения, нужно предварительно согласовать это <sup>с</sup> получателем.**
- •Не шлите без предупреждения программы.

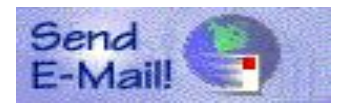

**Подумай и ответь:**

- **v Что такое Интернет, Всемирная паутина?**
- **v Что такое электронная почта?**
- **v Как записывается почтовый адрес?**
- **v Что такое Web-страница?**
- **v Что такое браузер?**
- **v Что такое Web-сайт?**

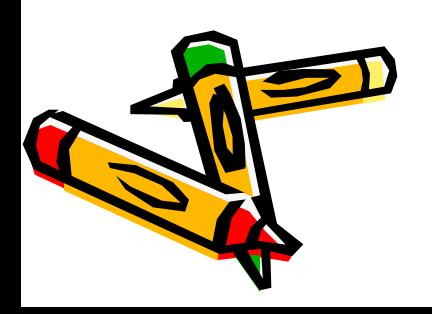

# Служба конференций

(ее называют: группы новостей, служба Usernet)

Это тоже почтовая переписка, но сообщения отправляются не конкретному человеку, а всем участникам конференции.

Каждая конференция посвящена определенной теме.

На узлах Сети работу конференций поддерживают серверы новостей.

На компьютере-клиенте должна быть установлена клиентпрограмма новостей.

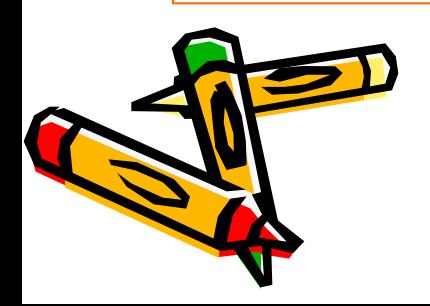

# Прямое общение – IRC

(Internet Relay Chat – «болтовня» в реальном времени)

Общение происходит в On-line режиме в письменной форме.

На узловом компьютере работает программа Chat-сервер , а на ПК пользователя программа Chat-клиент.

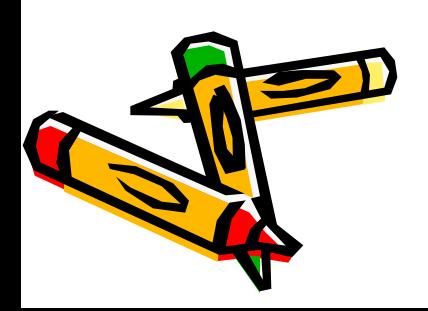

# Служба передачи файлов-

(File Transfer Protocol)

**FTP – сервер: FTP – клиент**

На сервере хранится набор файлов самого разного назначения:

− программы,

− …

- − графические,
- − звуковые файлы

Клиент соединяется по протоколу FTP c сервером и после этого может работать с файлами на сервере как в своей папке:

−просматривать,

- −сортировать,
- −копировать

### Самая массовая информационная служба интернет – WWW

WWW – сеть документов, связанных между собой гиперссылками.

Каждый отдельный документ, имеющий свой адрес называется web-страницей.

Протокол, который используется службой www – называется http(Hyper Text Transfer Protocol – протокол передачи гипертекста).

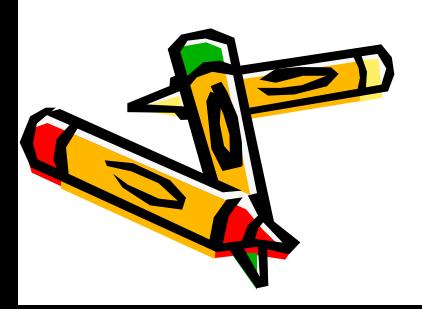

URL – адрес документа указывает его точные координаты в сети, а также используемый протокол:

http://www.1september.ru/ru/first.htm

www - протокол 1september.ru – имя компьютера /ru/first.htm – полное имя файла

Web-браузер – клиент-программа WWW.

Internet Explorer NetScape Navigator

# СПАСИБО ЗА РАБОТУ!!!

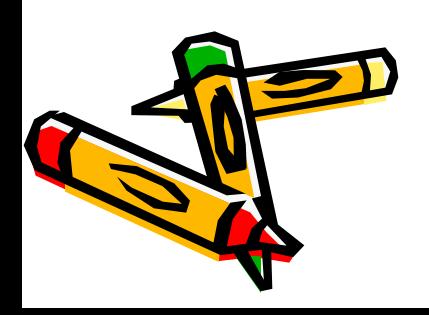